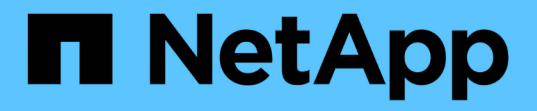

## ストレージの制限 Cloud Volumes ONTAP release notes

NetApp January 22, 2024

This PDF was generated from https://docs.netapp.com/ja-jp/cloud-volumes-ontap-9130 relnotes/reference-limits-aws.html on January 22, 2024. Always check docs.netapp.com for the latest.

# 目次

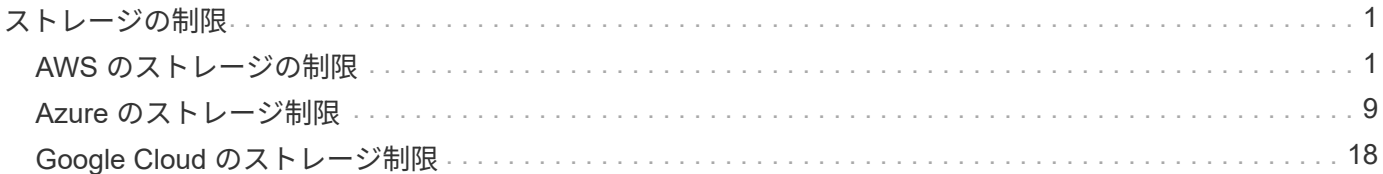

## <span id="page-2-0"></span>ストレージの制限

## <span id="page-2-1"></span>**AWS** のストレージの制限

Cloud Volumes ONTAP には、安定した運用を実現するために、ストレージ構成の制限が あります最大のパフォーマンスを得るためには、システムを最大値で構成しないでくだ さい。

ライセンス別の最大システム容量

Cloud Volumes ONTAP システムの最大システム容量はライセンスで決まります。最大システム容量には、デ ィスクベースのストレージに加えて、データの階層化に使用されるオブジェクトストレージが含まれます。

ネットアップでは、システム容量の制限を超えた使用はサポートしていません。ライセンス容量の上限に達す ると、「Action Required」メッセージが表示され、ディスクを追加できなくなります。

一部の構成では、ディスク制限により、ディスクのみを使用して容量制限に達することができません。その場 合、で容量の制限に達することができます ["](https://docs.netapp.com/us-en/cloud-manager-cloud-volumes-ontap/concept-data-tiering.html)[使用頻度の低いデータをオブジェクトストレージに階層化します](https://docs.netapp.com/us-en/cloud-manager-cloud-volumes-ontap/concept-data-tiering.html) ["](https://docs.netapp.com/us-en/cloud-manager-cloud-volumes-ontap/concept-data-tiering.html)。詳細については、以下の容量とディスクの制限を参照してください。

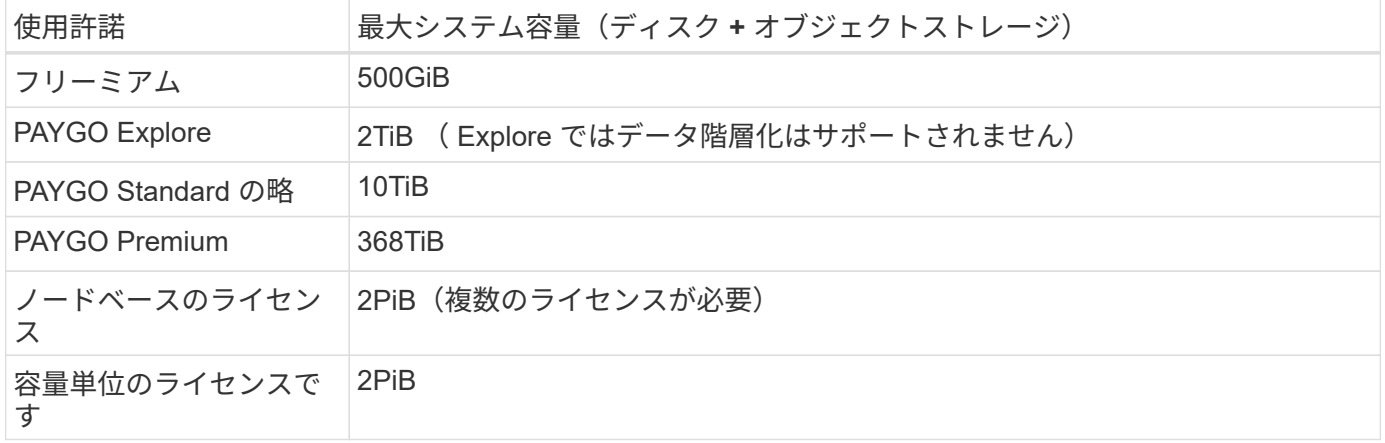

**HA** の場合、ライセンスの容量制限はノード単位か、 **HA** ペア全体に適用されるか

容量制限は HA ペア全体の容量制限です。ノード単位ではありません。たとえば、 Premium ライセンスを使 用する場合、両方のノード間で最大 368 TiB の容量を確保できます。

**AWS** の **HA** システムでは、ミラーリングされたデータは容量制限にカウントされますか。

いいえ、できません。AWS HA ペアのデータは、障害発生時にデータを利用できるように、ノード間で同期 的にミラーされます。たとえば、ノードAで8TiBのディスクを購入した場合、ミラーリングされたデータに使 用される8TiBのディスクがノードBにも割り当てられます。16TiB の容量がプロビジョニングされましたが、 ライセンスの上限には 8TiB しかカウントされません。

アグリゲートの制限

Cloud Volumes ONTAP はEBSボリュームをディスクとして使用し、アグリゲートにグループ化します。アグ リゲートは、ボリュームにストレージを提供します。

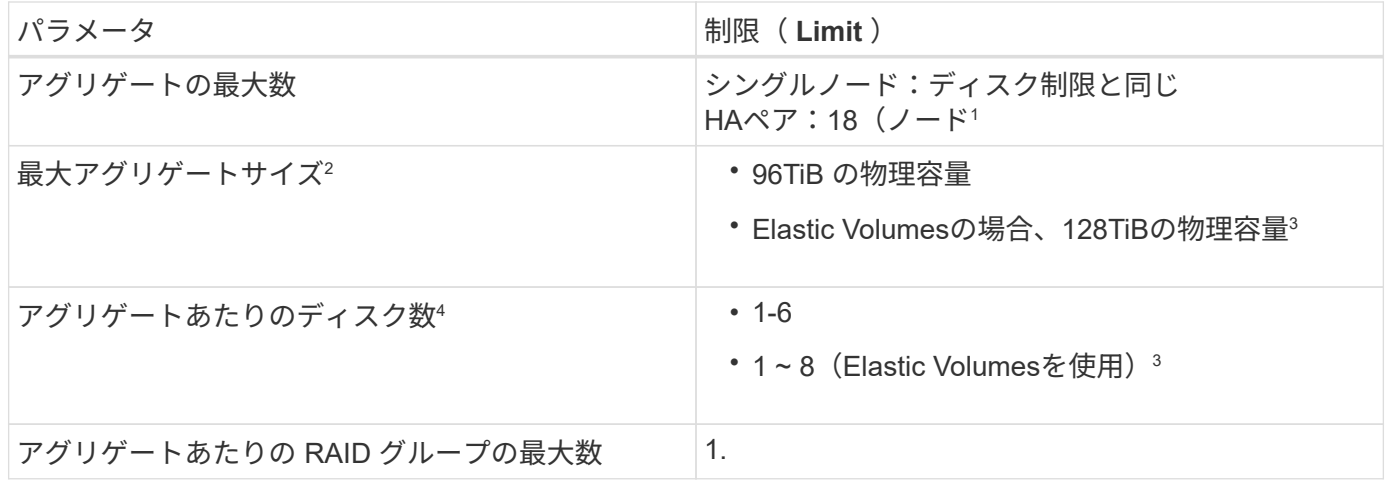

注:

- 1. HA ペアの両方のノードに 18 個のアグリゲートを作成することはできません。これは、作成するとデータ ディスクの制限を超えてしまうためです。
- 2. 最大アグリゲートサイズは、アグリゲートを構成するディスクに基づいて決まります。データの階層化に 使用されるオブジェクトストレージは制限に含まれません。
- 3. Amazon EBS Elastic Volumes機能をサポートする構成の場合、アグリゲートには最大8本のディスクを格 納でき、最大128TiBの容量を提供できます。Amazon EBS Elastic Cloud Volumes ONTAP 機能は、GP3ま たはio1ディスクを使用している場合、 new GP9.11.0以降のシステムではデフォルトで有効になってい ます。 ["Elastic Volumes](https://docs.netapp.com/us-en/cloud-manager-cloud-volumes-ontap/concept-aws-elastic-volumes.html)[のサポートに関する詳細情報](https://docs.netapp.com/us-en/cloud-manager-cloud-volumes-ontap/concept-aws-elastic-volumes.html)["](https://docs.netapp.com/us-en/cloud-manager-cloud-volumes-ontap/concept-aws-elastic-volumes.html)
- 4. アグリゲート内のディスクはすべて同じサイズである必要があります。

#### ディスクおよび階層化の制限は **EC2** インスタンスごとに適用されます

容量制限は、使用するEC2インスタンスタイプファミリーと、シングルノードシステムとHAペアのどちらを 使用しているかによって異なります。

次のメモは、下の表に表示される数値の詳細を示しています。

• ディスク制限はユーザデータが格納されたディスクに固有です。

この制限には、ブートディスクとルートディスクは含まれていません。

- ディスクのみを使用する場合、およびディスクとオブジェクトストレージへのコールドデータ階層化を使 用する場合は、最大システム容量が表示されます。
- Cloud Volumes ONTAP は EBS ボリュームをディスクとして使用し、最大ディスクサイズは 16TiB です。

容量ベースのライセンスの制限

容量ベースのライセンスパッケージを使用するCloud Volumes ONTAP システムには、次のディスク制限が適 用されます。 ["Cloud Volumes ONTAP](https://docs.netapp.com/us-en/cloud-manager-cloud-volumes-ontap/concept-licensing.html) [のライセンスオプションについて説明します](https://docs.netapp.com/us-en/cloud-manager-cloud-volumes-ontap/concept-licensing.html)["](https://docs.netapp.com/us-en/cloud-manager-cloud-volumes-ontap/concept-licensing.html)

シングルノード

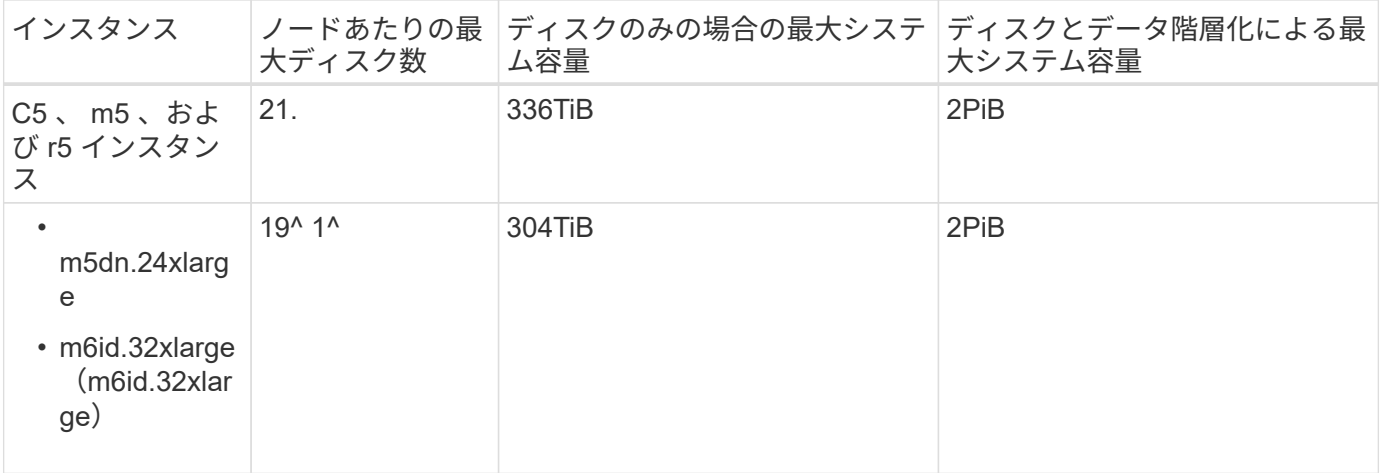

1. このインスタンスタイプのローカル NVMe ディスクの数は他のインスタンスタイプよりも多く、サポート されるデータディスクの数が少なくなります。

**HA** ペア

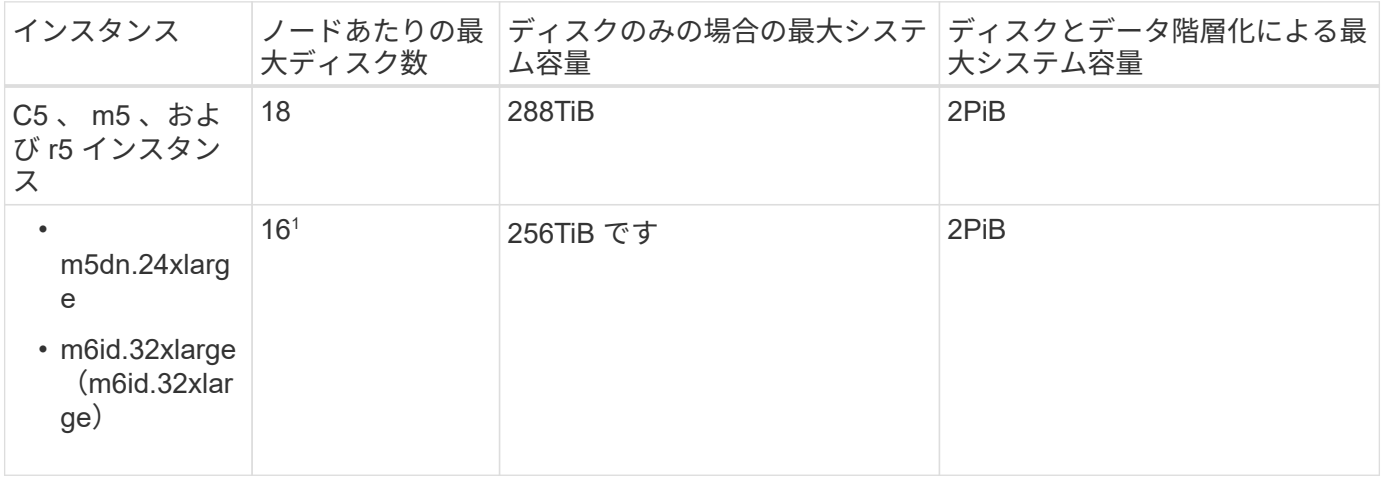

1. このインスタンスタイプのローカル NVMe ディスクの数は他のインスタンスタイプよりも多く、サポート されるデータディスクの数が少なくなります。

ノードベースのライセンスには制限があります

次のディスク制限は、ノード単位のライセンスをCloud Volumes ONTAP に付与することが可能な旧世代のラ イセンスモデルであるノードベースのライセンスを使用するCloud Volumes ONTAP システムに適用されま す。既存のお客様は、ノードベースのライセンスを引き続き利用できます。

Cloud Volumes ONTAP BYOLシングルノードまたはHAペアシステム用に複数のノードベースライセンスを購 入して、368TiBを超える容量を割り当てることができます(テストおよびサポートされるシステム容量の上 限である2PiBまで)。ディスク制限によって、ディスクだけを使用することで容量制限に達することがない ことに注意してください。を使用すると、ディスク制限を超えることができます ["](https://docs.netapp.com/us-en/bluexp-cloud-volumes-ontap/concept-data-tiering.html)[使用頻度の低いデータをオ](https://docs.netapp.com/us-en/bluexp-cloud-volumes-ontap/concept-data-tiering.html) [ブジェクトストレージに階層化します](https://docs.netapp.com/us-en/bluexp-cloud-volumes-ontap/concept-data-tiering.html)["](https://docs.netapp.com/us-en/bluexp-cloud-volumes-ontap/concept-data-tiering.html)。 ["Cloud Volume](https://docs.netapp.com/us-en/bluexp-cloud-volumes-ontap/task-manage-node-licenses.html) [にシステムライセンスを追加する方法について説明](https://docs.netapp.com/us-en/bluexp-cloud-volumes-ontap/task-manage-node-licenses.html) [します](https://docs.netapp.com/us-en/bluexp-cloud-volumes-ontap/task-manage-node-licenses.html) [ONTAP"](https://docs.netapp.com/us-en/bluexp-cloud-volumes-ontap/task-manage-node-licenses.html)。Cloud Volumes ONTAPでは、テストおよびサポートされる最大システム容量2PiBまでサポ ートされますが、2PiBの制限を超えると、サポートされないシステム構成になります。

AWS Secret CloudリージョンとTop Secret Cloudリージョンでは、Cloud Volumes ONTAP 9.12.1以降で複数 のノードベースライセンスの購入がサポートされます。

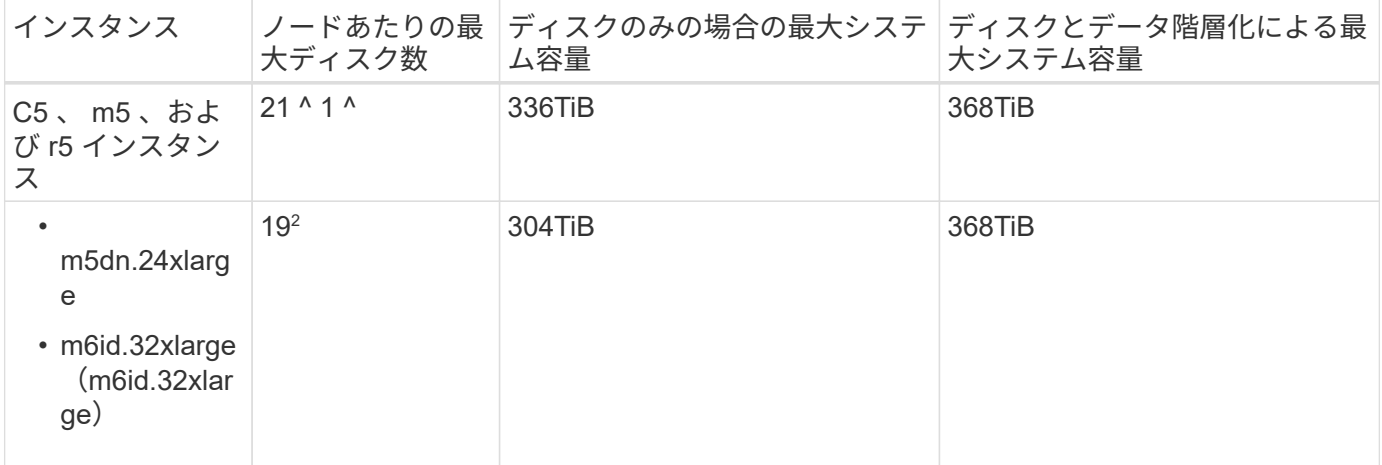

- 1. Cloud Volumes ONTAP の NET Deployments には、 21 本のデータディスクが制限されています。バー ジョン 9.7 以前で作成されたシステムをアップグレードしても、 22 本のディスクが引き続きサポートさ れます。9.8 リリース以降のコアディスクが追加されているため、これらのインスタンスタイプを使用す る新しいシステムでは、サポートされるデータディスクは 1 本少なくなります。
- 2. このインスタンスタイプのローカル NVMe ディスクの数は他のインスタンスタイプよりも多く、サポート されるデータディスクの数が少なくなります。

**BYOL**によるシングルノード

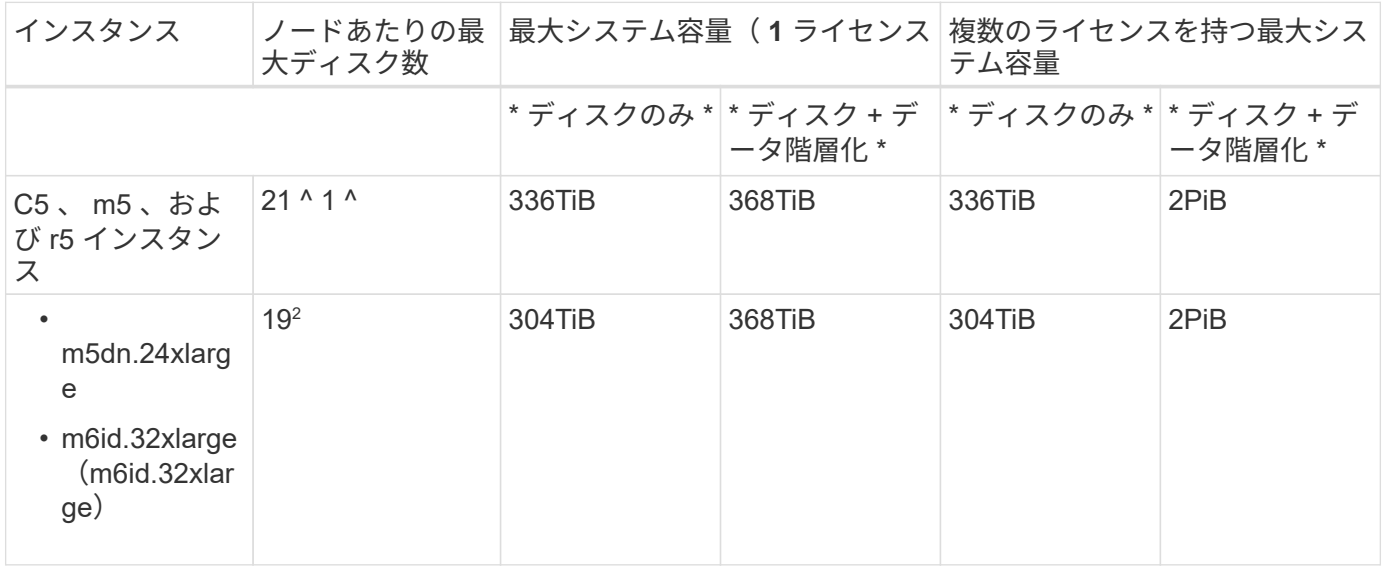

- 1. Cloud Volumes ONTAP の \_NET\_Deployments には、 21 本のデータディスクが制限されています。バー ジョン 9.7 以前で作成されたシステムをアップグレードしても、 22 本のディスクが引き続きサポートさ れます。9.8 リリース以降のコアディスクが追加されているため、これらのインスタンスタイプを使用す る新しいシステムでは、サポートされるデータディスクは 1 本少なくなります。
- 2. このインスタンスタイプのローカル NVMe ディスクの数は他のインスタンスタイプよりも多く、サポート されるデータディスクの数が少なくなります。

**PAYGO Premium**で**HA**ペアを構成

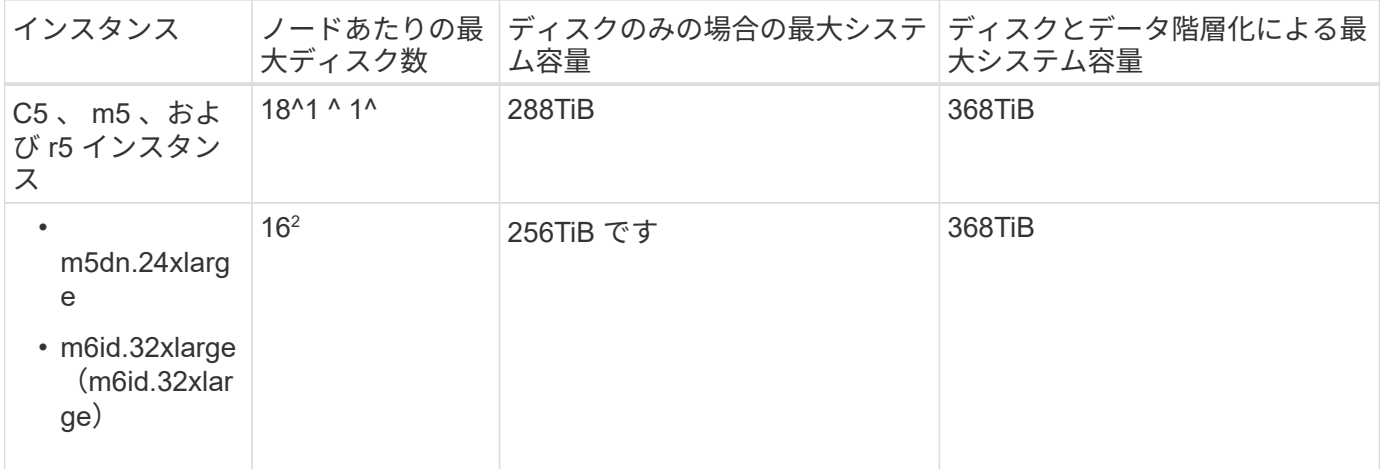

- 1. 18 本のデータディスクは、 Cloud Volumes ONTAP の new Deployments の制限です。バージョン 9.7 以前で作成されたシステムをアップグレードしても、システムでは 19 本のディスクが引き続きサポート されます。9.8 リリース以降のコアディスクが追加されているため、これらのインスタンスタイプを使用 する新しいシステムでは、サポートされるデータディスクは 1 本少なくなります。
- 2. このインスタンスタイプのローカル NVMe ディスクの数は他のインスタンスタイプよりも多く、サポート されるデータディスクの数が少なくなります。

**BYOL**による**HA**ペア

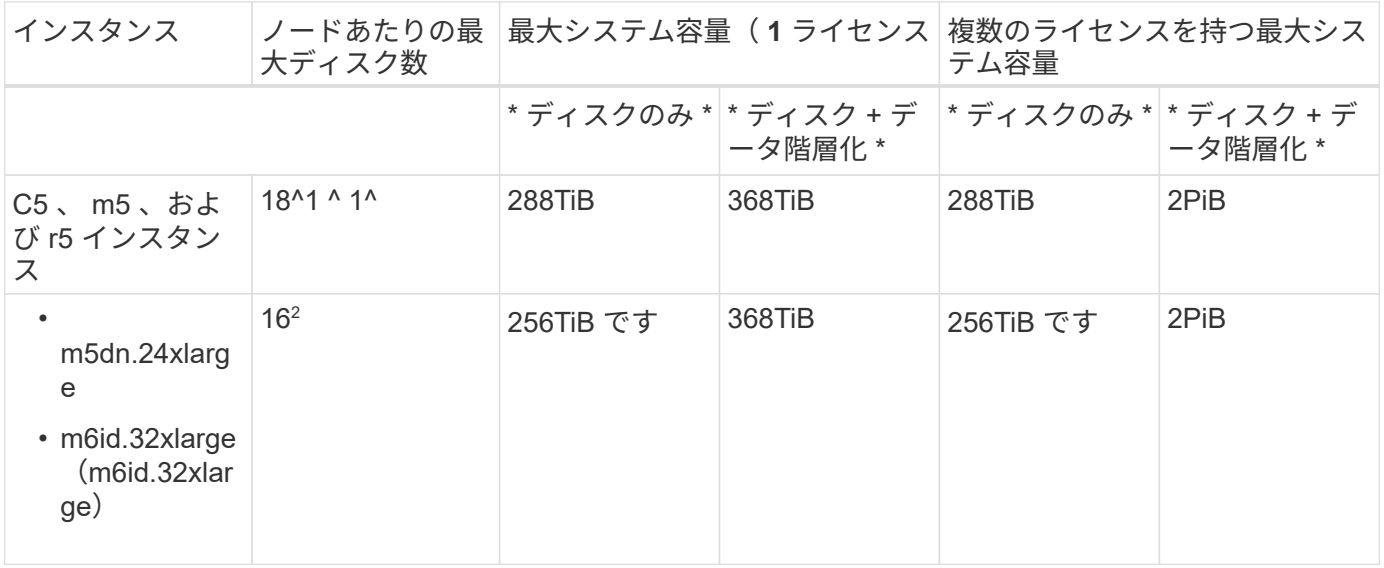

- 1. 18 本のデータディスクは、 Cloud Volumes ONTAP の new Deployments の制限です。バージョン 9.7 以前で作成されたシステムをアップグレードしても、システムでは 19 本のディスクが引き続きサポート されます。9.8 リリース以降のコアディスクが追加されているため、これらのインスタンスタイプを使用 する新しいシステムでは、サポートされるデータディスクは 1 本少なくなります。
- 2. このインスタンスタイプのローカル NVMe ディスクの数は他のインスタンスタイプよりも多く、サポート されるデータディスクの数が少なくなります。

#### **Storage VM** の制限

一部の構成では、 Cloud Volumes ONTAP 用に Storage VM ( SVM )を追加で作成することができます。

["Storage VM](https://docs.netapp.com/us-en/cloud-manager-cloud-volumes-ontap/task-managing-svms-aws.html) [を追加で作成する方法について説明します](https://docs.netapp.com/us-en/cloud-manager-cloud-volumes-ontap/task-managing-svms-aws.html)["](https://docs.netapp.com/us-en/cloud-manager-cloud-volumes-ontap/task-managing-svms-aws.html)。

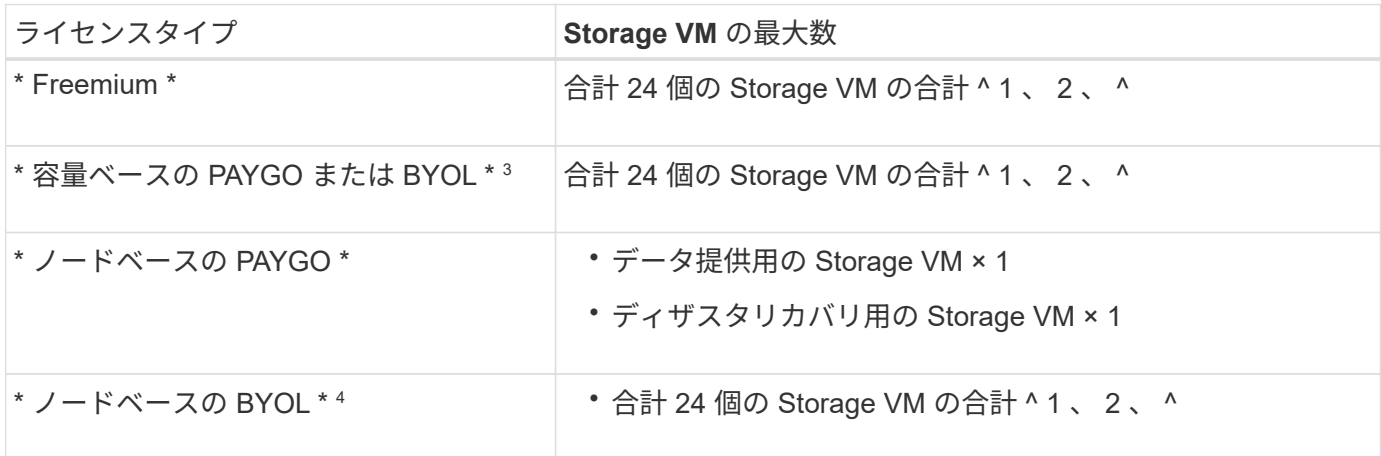

- 1. 使用する EC2 インスタンスタイプによっては、上限値がそれよりも低くなる可能性があります。インス タンスあたりの制限は、以下のセクションに記載されています。
- 2. これらの 24 個の Storage VM からデータを提供することも、ディザスタリカバリ (DR) 用に設定する こともできます。
- 3. 容量ベースのライセンスの場合、追加の Storage VM には追加のライセンスコストは発生しませんが、 Storage VM 1 台あたり最低容量は 4TiB 課金されます。たとえば、 2 台の Storage VM を作成し、それぞ れに 2TiB のプロビジョニング済み容量がある場合、合計で 8TiB の容量が請求されます。
- 4. ノードベースの BYOL の場合、デフォルトでは、 Cloud Volumes ONTAP に付属する最初の Storage VM 以降の追加の DATA Serving\_storage VM ごとにアドオンライセンスが必要です。アカウントチームに問 い合わせて Storage VM アドオンライセンスを取得してください。

ディザスタリカバリ( DR )用に設定する Storage VM には追加ライセンスは必要ありませんが(無償 )、 Storage VM の数は制限に含まれます。たとえば、ディザスタリカバリ用に設定されたデータ提供用 の Storage VM が 12 台ある場合、上限に達し、それ以上 Storage VM を作成できません。

**EC2** インスタンスタイプごとに **Storage VM** の制限が設定されています

Storage VM を追加で作成する場合は、ポート e0a にプライベート IP アドレスを割り当てる必要がありま す。次の表に、インターフェイスごとのプライベート IP の最大数と、 Cloud Volumes ONTAP の導入後にポ ート e0a で使用可能な IP アドレスの数を示します。使用可能な IP アドレスの数は、その構成での Storage VM の最大数に直接影響します。

次のインスタンスは、 C5 、 m5 、および r5 インスタンスファミリを対象としています。

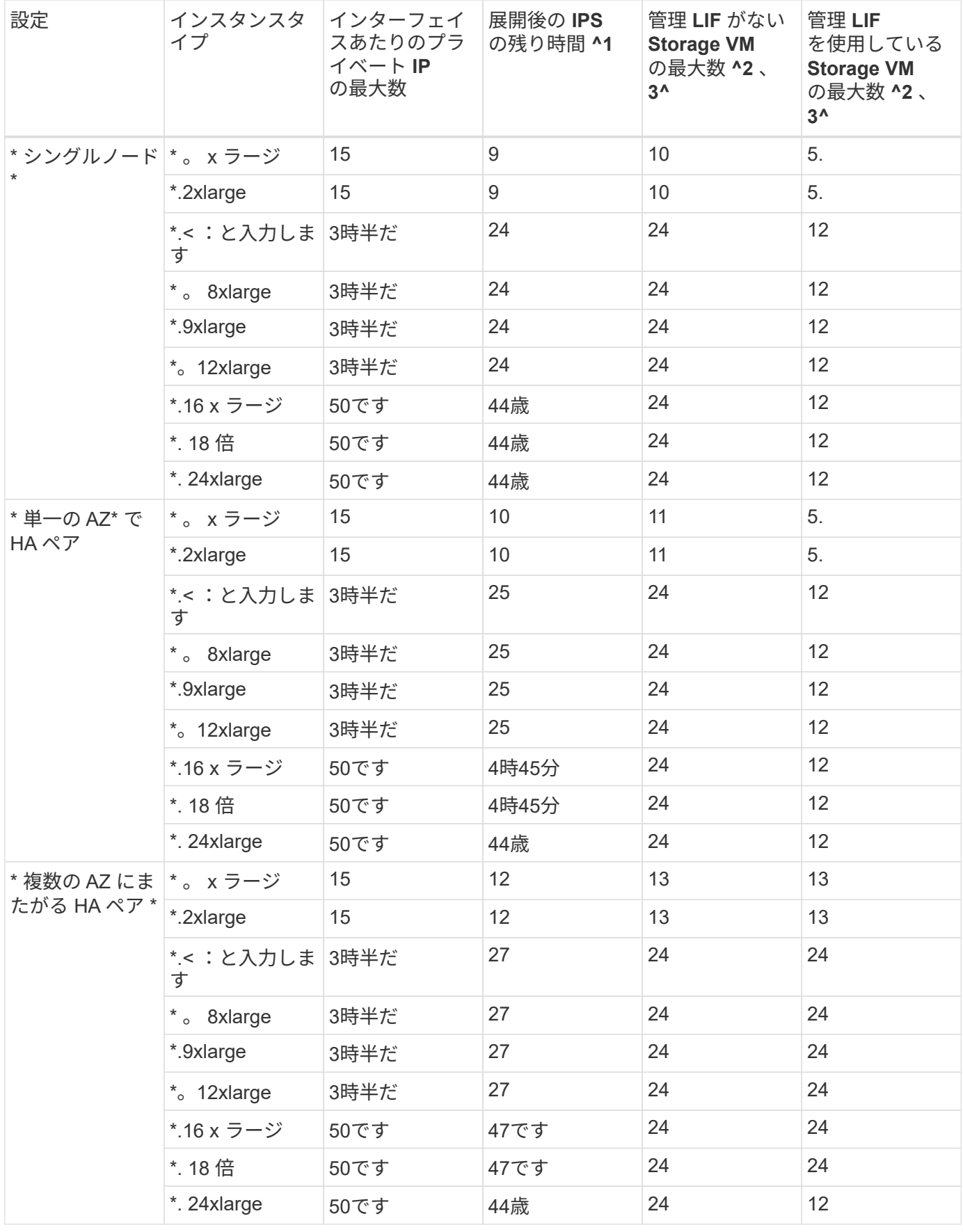

1. この数値は、 Cloud Volumes ONTAP の導入とセットアップ後にポート e0a で使用可能な残りのプライベ ート IP アドレスの数を示します。たとえば、 \*.2xlarge システムでは、ネットワークインターフェイスご

とに最大 15 の IP アドレスがサポートされます。単一の AZ に HA ペアを導入すると、 5 つのプライベ ート IP アドレスがポート e0a に割り当てられます。そのため、インスタンスタイプが \*.2xlarge の HA ペ アでは、追加の Storage VM 用にプライベート IP アドレスが 10 個残っています。

- 2. これらの列に表示される数には、BlueXPでデフォルトで作成される初期Storage VMが含まれます。たと えば、この列に 24 個表示されている場合、合計 23 個の Storage VM を追加で作成でき、合計 24 個の VM が表示されます。
- 3. Storage VM の管理 LIF はオプションです。管理 LIF は、 SnapCenter などの管理ツールへの接続を提供 します。

プライベート IP アドレスが必要なため、追加で作成できる Storage VM の数が制限されます。ただし、複 数の AZ にまたがる HA ペアは例外です。この場合、管理 LIF の IP アドレスは \_floating\_ip アドレスであ るため、 \_private\_IP 制限にはカウントされません。

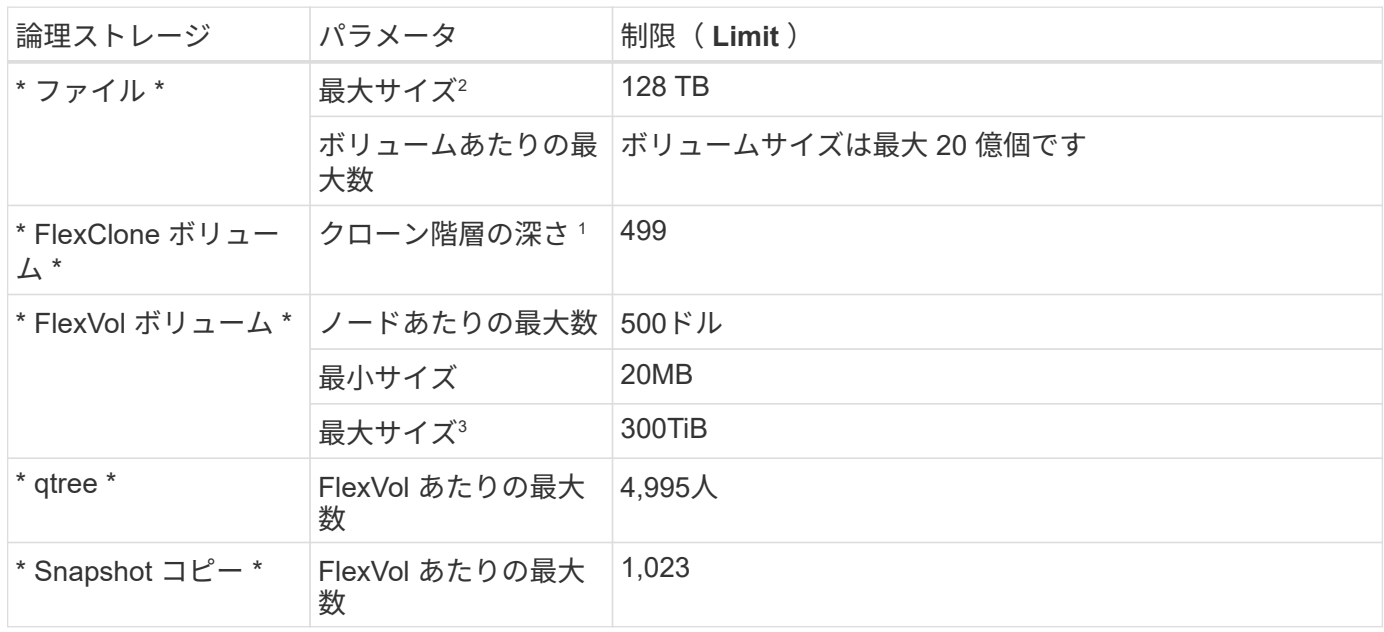

ファイルとボリュームの制限

- 1. クローン階層の深さは、 1 つの FlexVol から作成できる、ネストされた FlexClone ボリュームの最大階層 です。
- 2. ONTAP 9.12.1P2以降では、上限は128TBです。ONTAP 9.11.1以前のバージョンでは、最大16TBです。
- 3. Cloud Volumes ONTAP 9.12.1 P2および9.13.0 P2以降では、System ManagerおよびONTAP CLIを使用し て、最大サイズ300TiBのFlexVolボリュームを作成できます。

#### **iSCSI** ストレージの制限

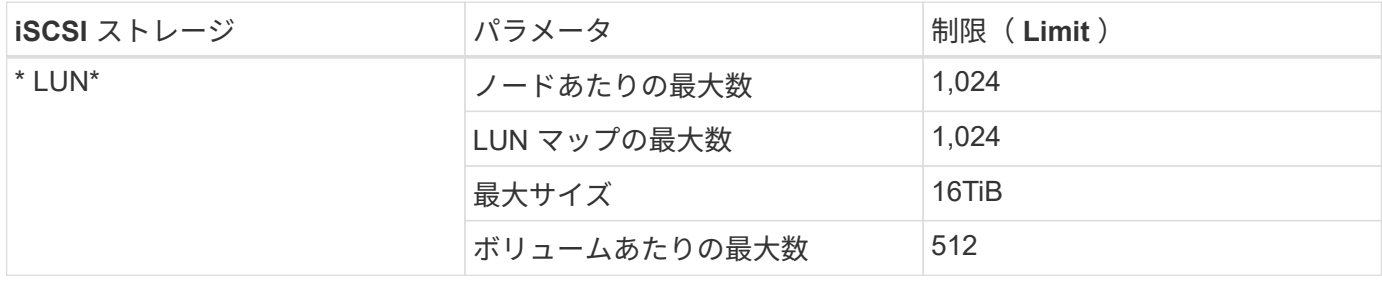

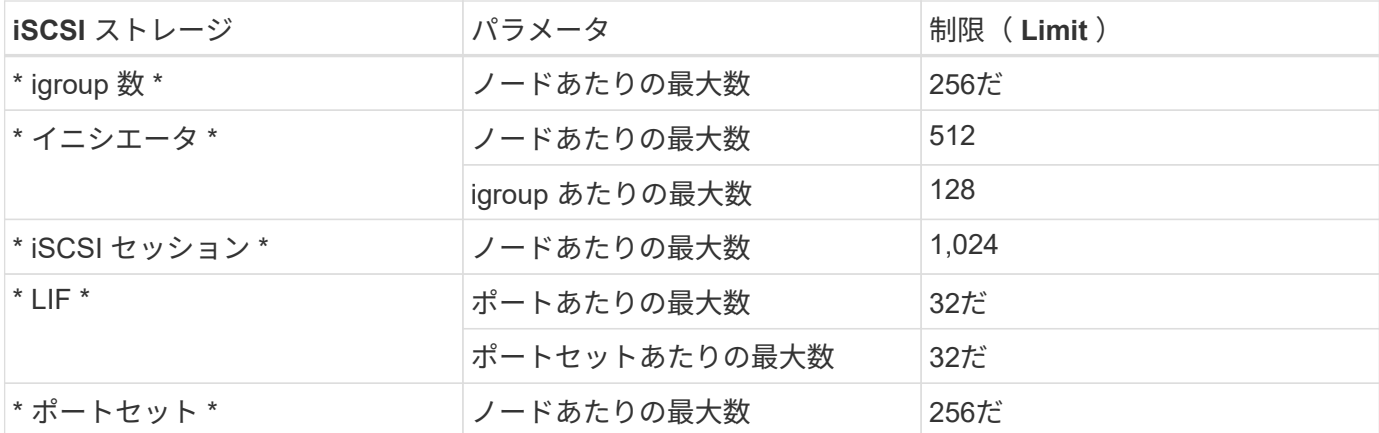

## <span id="page-10-0"></span>**Azure** のストレージ制限

Cloud Volumes ONTAP には、安定した運用を実現するために、ストレージ構成の制限が あります最大のパフォーマンスを得るためには、システムを最大値で構成しないでくだ さい。

ライセンス別の最大システム容量

Cloud Volumes ONTAP システムの最大システム容量はライセンスで決まります。最大システム容量には、デ ィスクベースのストレージに加えて、データの階層化に使用されるオブジェクトストレージが含まれます。

ネットアップでは、システム容量の制限を超えた使用はサポートしていません。ライセンス容量の上限に達す ると、「Action Required」メッセージが表示され、ディスクを追加できなくなります。

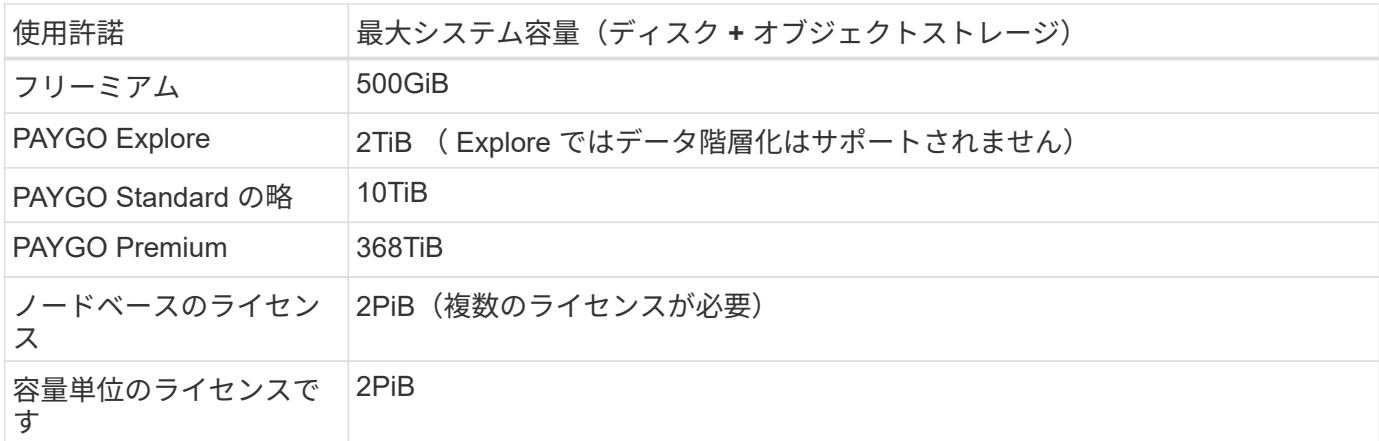

**HA** の場合、ライセンスの容量制限はノード単位か、 **HA** ペア全体に適用されるか

容量制限は HA ペア全体の容量制限です。ノード単位ではありません。たとえば、 Premium ライセンスを使 用する場合、両方のノード間で最大 368 TiB の容量を確保できます。

#### アグリゲートの制限

Cloud Volumes ONTAP は Azure ストレージをディスクとして使用し、これらを *Aggregate\_* にグループ化し ます。アグリゲートは、ボリュームにストレージを提供します。

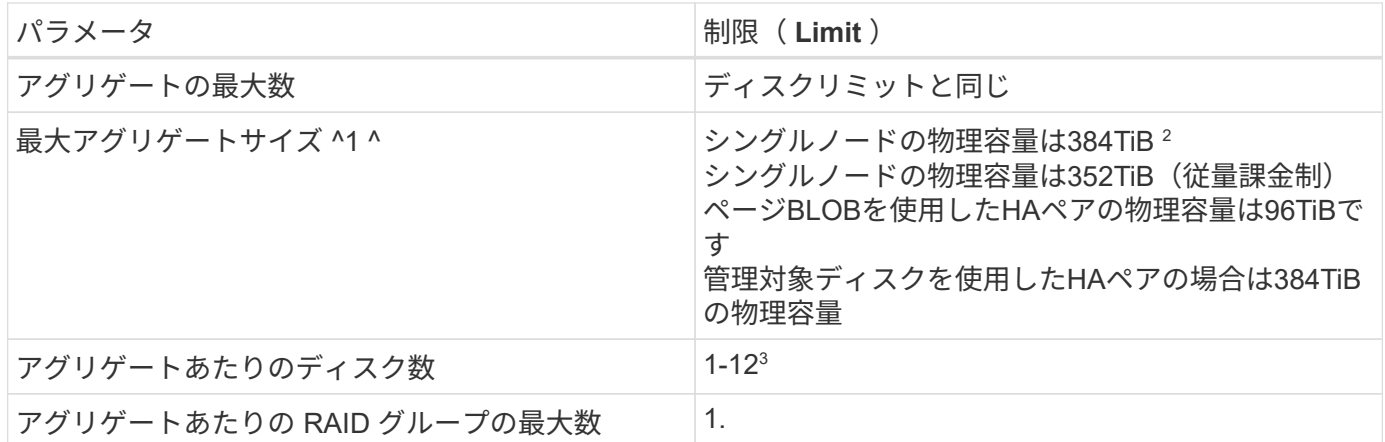

注:

- 1. アグリゲートの容量の制限は、アグリゲートを構成するディスクに基づいています。データの階層化に使 用されるオブジェクトストレージは制限に含まれません。
- 2. ノードベースのライセンスを使用する場合、 384 TiB に到達するには 2 つの BYOL ライセンスが必要で す。
- 3. アグリゲート内のディスクはすべて同じサイズである必要があります。

ディスクおよび階層化の制限を **VM** のサイズごとに設定します

容量制限は、使用するVMのサイズ、およびシングルノードシステムとHAペアのどちらを使用しているかによ って異なります。

以下のメモは、以下の表に表示される番号の詳細を示しています。

• ディスク制限はユーザデータが格納されたディスクに固有です。

これらの制限には、ルートディスク、コアディスク、 VNVRAM は含まれません。

- ディスクのみを使用する場合、およびディスクとオブジェクトストレージへのコールドデータ階層化を使 用する場合は、最大システム容量が表示されます。
- 管理対象ディスクを使用するシングルノードシステムおよびHAシステムの場合、ディスクあたりの最大 容量は32TiBです。サポートされるディスクの数は VM のサイズによって異なります。
- ページBLOBを使用するHAシステムでは、ページBLOBごとに最大8TiBが割り当てられます。サポートさ れるディスクの数は VM のサイズによって異なります。
- 特定のVMサイズを使用するシングルノードシステムで表示される896TiBのディスクベースの制限 は、\_tested\_limitです。

容量ベースのライセンスの制限

容量ベースのライセンスパッケージを使用するCloud Volumes ONTAP システムには、次のディスク制限が適 用されます。 ["Cloud Volumes ONTAP](https://docs.netapp.com/us-en/cloud-manager-cloud-volumes-ontap/concept-licensing.html) [のライセンスオプションについて説明します](https://docs.netapp.com/us-en/cloud-manager-cloud-volumes-ontap/concept-licensing.html)["](https://docs.netapp.com/us-en/cloud-manager-cloud-volumes-ontap/concept-licensing.html)

シングルノード

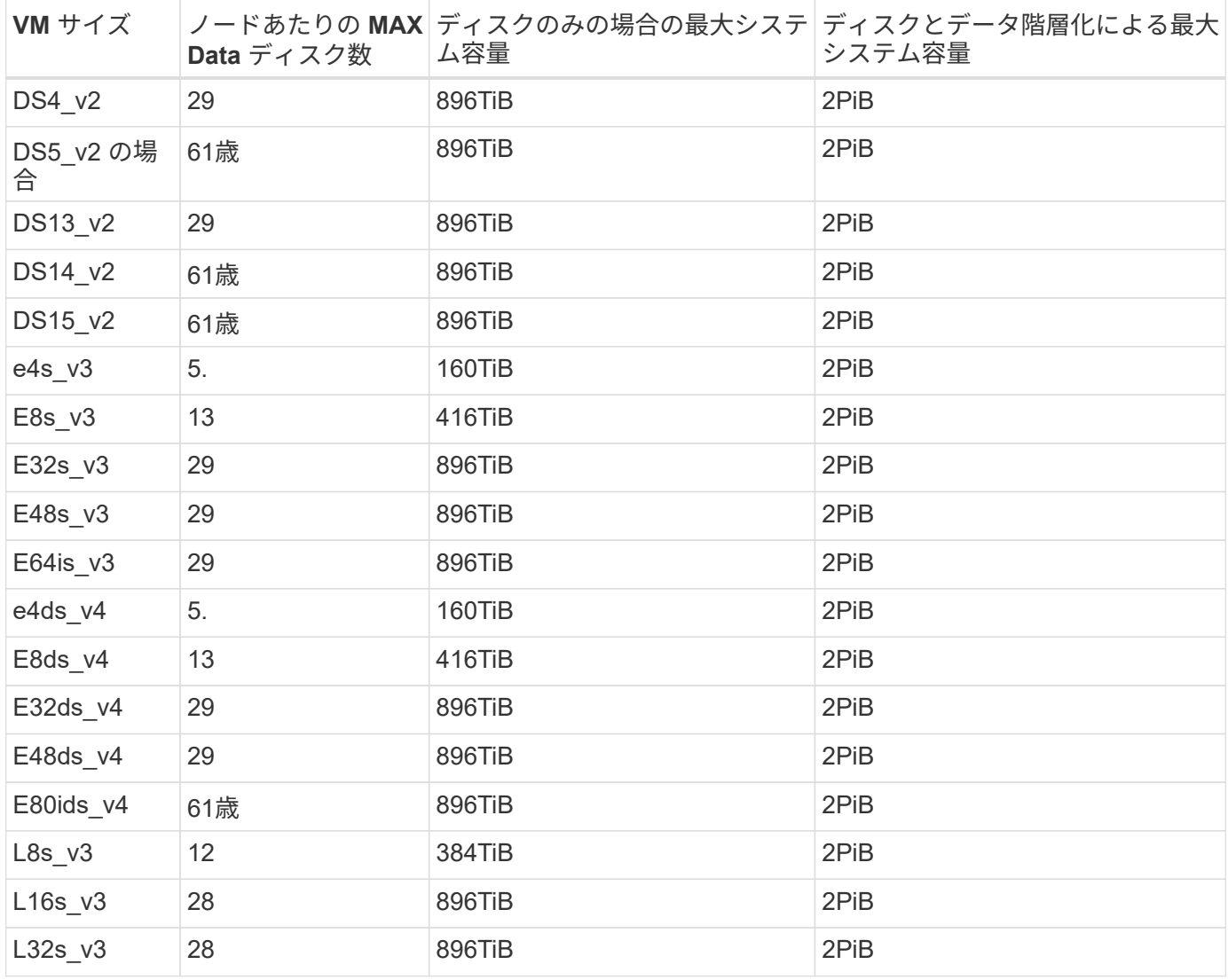

#### ページ**BLOB**を使用する単一のアベイラビリティゾーン内の**HA**ペア

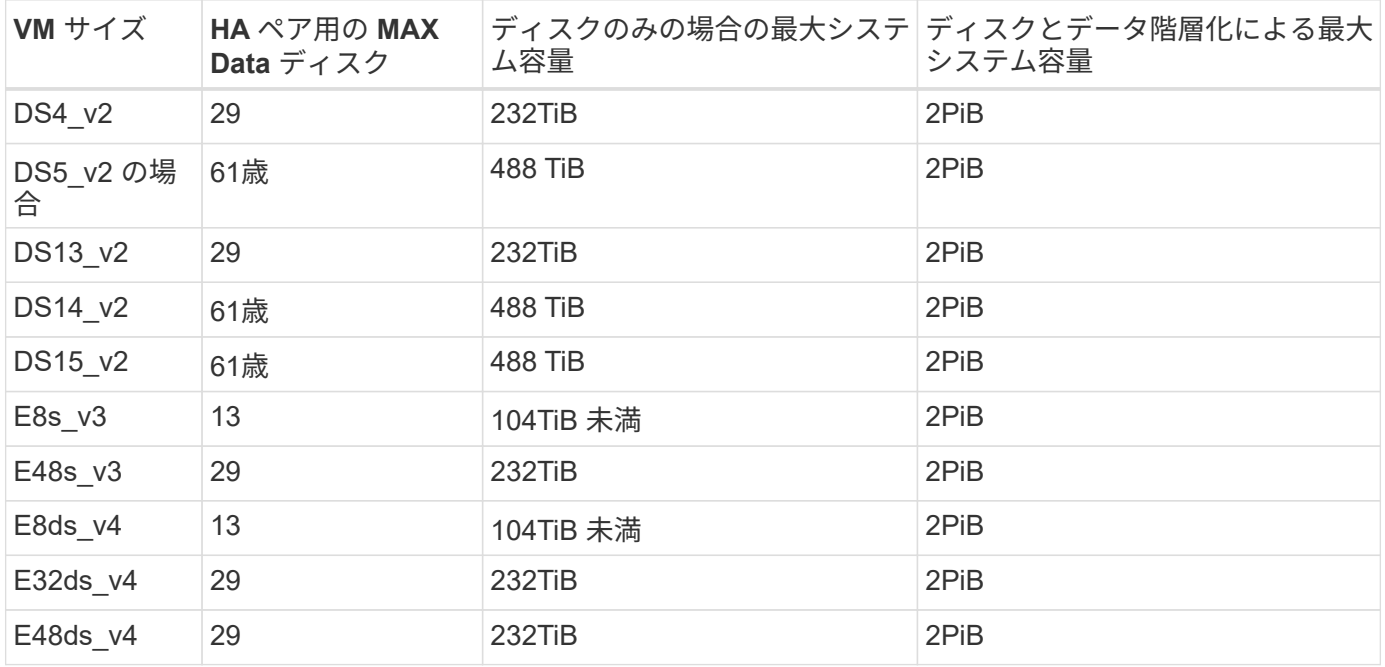

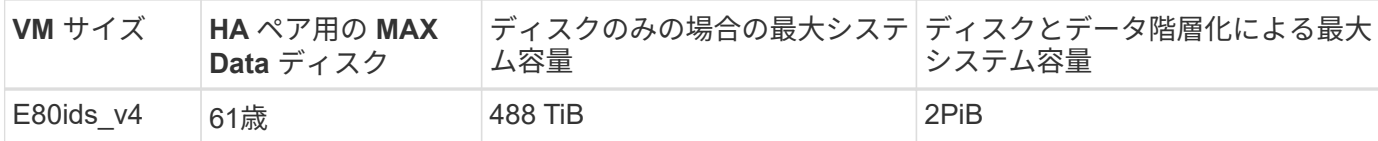

#### 管理対象ディスクを共有する単一のアベイラビリティゾーンの**HA**ペア

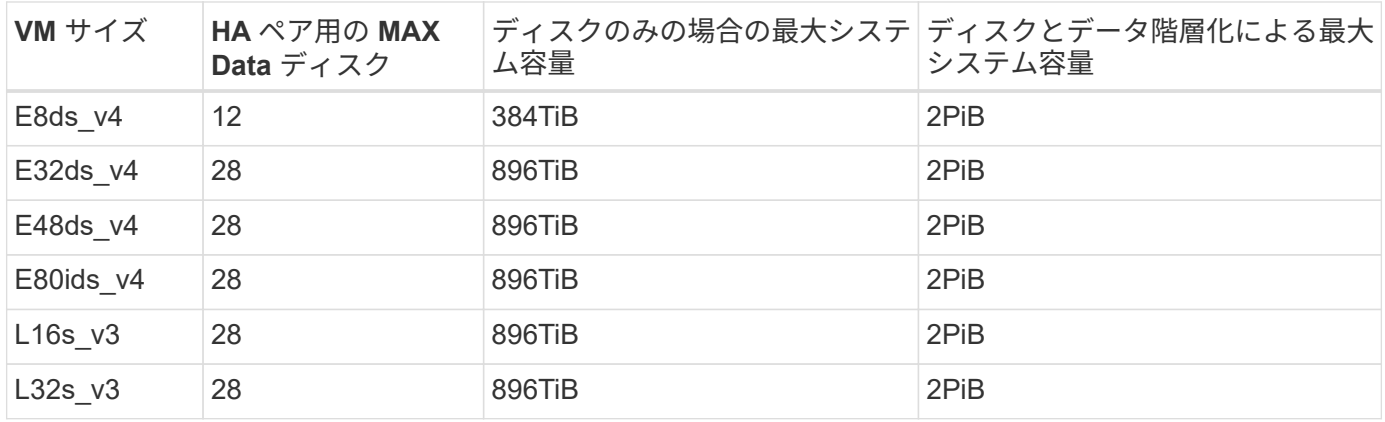

管理対象ディスクを共有した複数のアベイラビリティゾーンに含まれる**HA**ペア

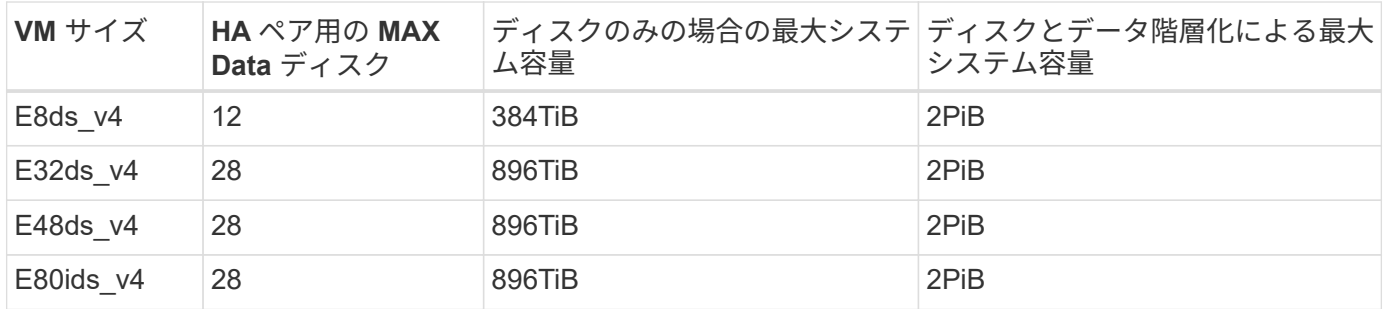

#### ノードベースのライセンスには制限があります

次のディスク制限は、ノード単位のライセンスをCloud Volumes ONTAP に付与することが可能な旧世代のラ イセンスモデルであるノードベースのライセンスを使用するCloud Volumes ONTAP システムに適用されま す。既存のお客様は、ノードベースのライセンスを引き続き利用できます。

Cloud Volumes ONTAP BYOLシングルノードまたはHAペアシステム用に複数のノードベースライセンスを購 入して、368TiBを超える容量を割り当てることができます(テストおよびサポートされるシステム容量の上 限である2PiBまで)。ディスク制限によって、ディスクだけを使用することで容量制限に達することがない ことに注意してください。を使用すると、ディスク制限を超えることができます ["](https://docs.netapp.com/us-en/bluexp-cloud-volumes-ontap/concept-data-tiering.html)[使用頻度の低いデータをオ](https://docs.netapp.com/us-en/bluexp-cloud-volumes-ontap/concept-data-tiering.html) [ブジェクトストレージに階層化します](https://docs.netapp.com/us-en/bluexp-cloud-volumes-ontap/concept-data-tiering.html)["](https://docs.netapp.com/us-en/bluexp-cloud-volumes-ontap/concept-data-tiering.html)。 ["Cloud Volume](https://docs.netapp.com/us-en/bluexp-cloud-volumes-ontap/task-manage-node-licenses.html) [にシステムライセンスを追加する方法について説明](https://docs.netapp.com/us-en/bluexp-cloud-volumes-ontap/task-manage-node-licenses.html) [します](https://docs.netapp.com/us-en/bluexp-cloud-volumes-ontap/task-manage-node-licenses.html) [ONTAP"](https://docs.netapp.com/us-en/bluexp-cloud-volumes-ontap/task-manage-node-licenses.html)。Cloud Volumes ONTAPでは、テストおよびサポートされる最大システム容量2PiBまでサポ ートされますが、2PiBの制限を超えると、サポートされないシステム構成になります。

シングルノード

1つのノードで、ノード単位のライセンスオプションとしてPAYGO PremiumとBYOLの2つを選択できます。

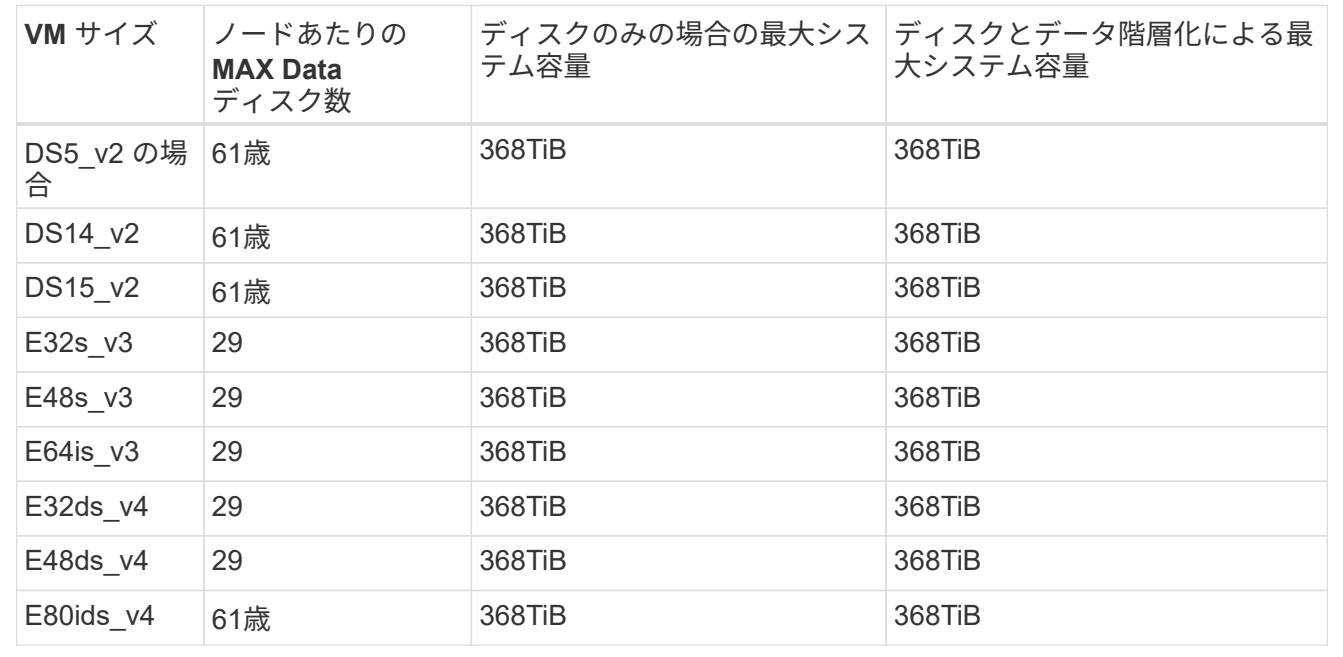

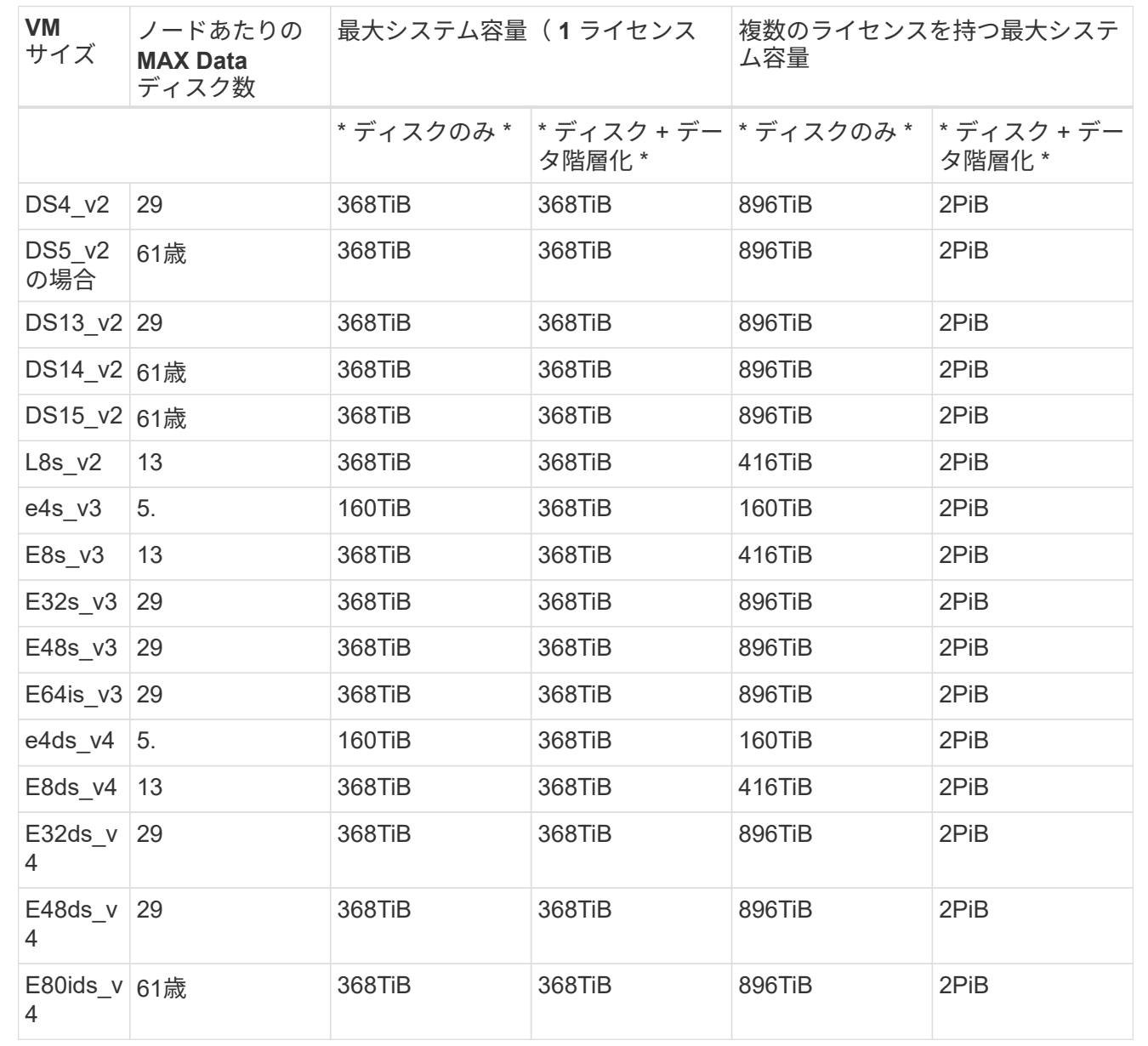

#### **HA** ペア

HAペアには、ページBLOBと複数のアベイラビリティゾーンという2つの構成タイプがあります。各構成に は、2つのノードベースのライセンスオプション(PAYGO PremiumとBYOL)があります。

#### **PAYGO Premium**:ページ**BLOB**が設定された単一のアベイラビリティゾーンに**HA**ペアを配置します

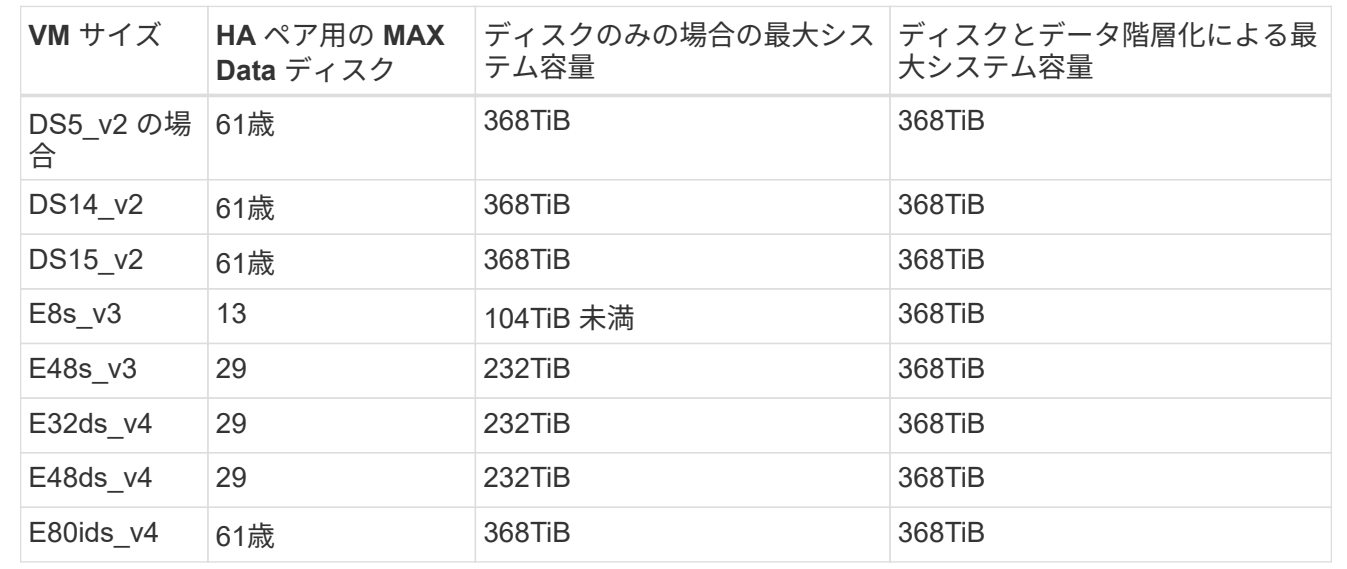

**PAYGO Premium**:管理対象ディスクを共有する複数のアベイラビリティゾーン構成での**HA**ペア

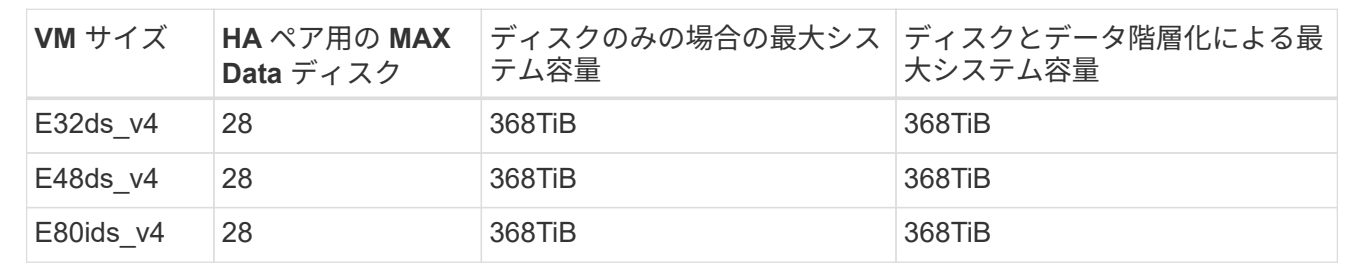

| <b>VM</b><br>サイズ  | HA ペア用の<br><b>MAX Data</b><br>ディスク | 最大システム容量( 1 ライセンス |                                                             | 複数のライセンスを持つ最大システ<br>ム容量 |        |
|-------------------|------------------------------------|-------------------|-------------------------------------------------------------|-------------------------|--------|
|                   |                                    |                   | * ディスクのみ *  * ディスク + デー   * ディスクのみ *  * ディスク + デー<br>夕階層化 * |                         | 夕階層化 * |
| $DS4_v2$          | 29                                 | 232TiB            | 368TiB                                                      | 232TiB                  | 2PiB   |
| DS5 v2<br>の場合     | 61歳                                | 368TiB            | 368TiB                                                      | <b>488 TiB</b>          | 2PiB   |
| DS13 v2 29        |                                    | 232TiB            | 368TiB                                                      | 232TiB                  | 2PiB   |
| DS14_v2 61歳       |                                    | 368TiB            | 368TiB                                                      | <b>488 TiB</b>          | 2PiB   |
| DS15_v2 61歳       |                                    | 368TiB            | 368TiB                                                      | <b>488 TiB</b>          | 2PiB   |
| $E8s$ _v3         | 13                                 | 104TiB 未満         | 368TiB                                                      | 104TiB 未満               | 2PiB   |
| E48s_v3           | 29                                 | 232TiB            | 368TiB                                                      | 232TiB                  | 2PiB   |
| E8ds v4           | 13                                 | 104TiB 未満         | 368TiB                                                      | 104TiB 未満               | 2PiB   |
| E32ds $v$ 29<br>4 |                                    | 232TiB            | 368TiB                                                      | 232TiB                  | 2PiB   |
| E48ds v 29<br>4   |                                    | 232TiB            | 368TiB                                                      | 232TiB                  | 2PiB   |
| E80ids_v 61歳<br>4 |                                    | 368TiB            | 368TiB                                                      | <b>488 TiB</b>          | 2PiB   |

**BYOL**:共有管理対象ディスクを使用する複数のアベイラビリティゾーン構成の**HA**ペア

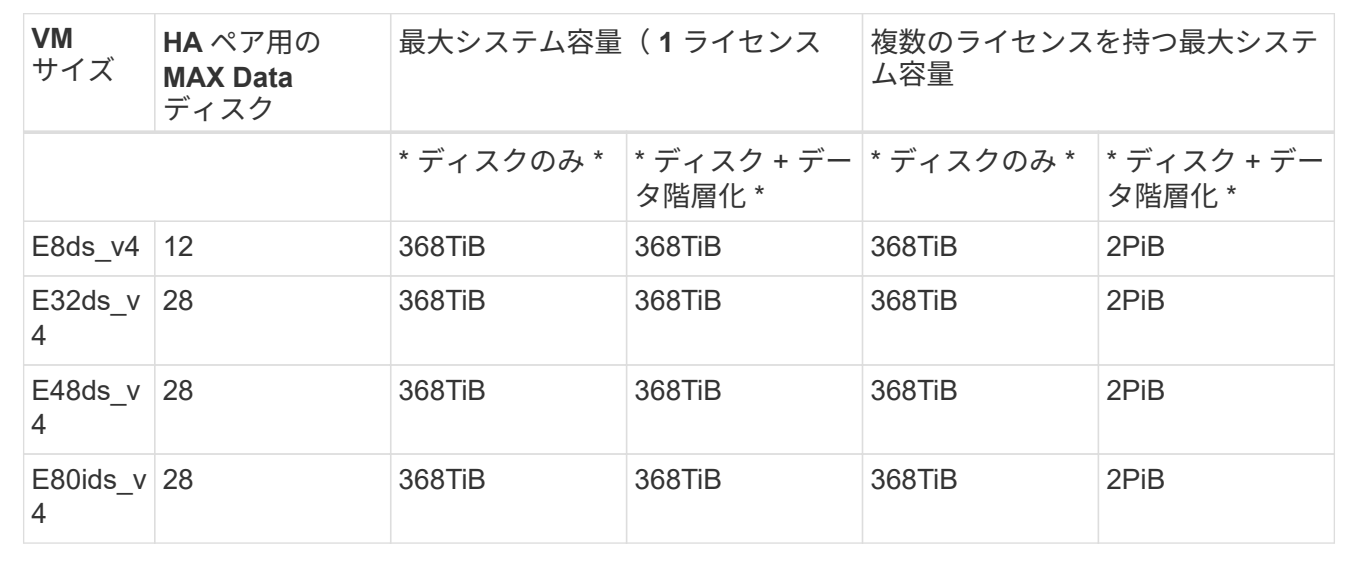

#### **Storage VM** の制限

一部の構成では、 Cloud Volumes ONTAP 用に Storage VM ( SVM )を追加で作成することができます。 これらはテスト済みの制限です。理論的には追加の Storage VM を設定できますが、サポート対象外です。 ["Storage VM](https://docs.netapp.com/us-en/cloud-manager-cloud-volumes-ontap/task-managing-svms-azure.html) [を追加で作成する方法について説明します](https://docs.netapp.com/us-en/cloud-manager-cloud-volumes-ontap/task-managing-svms-azure.html)["](https://docs.netapp.com/us-en/cloud-manager-cloud-volumes-ontap/task-managing-svms-azure.html)。

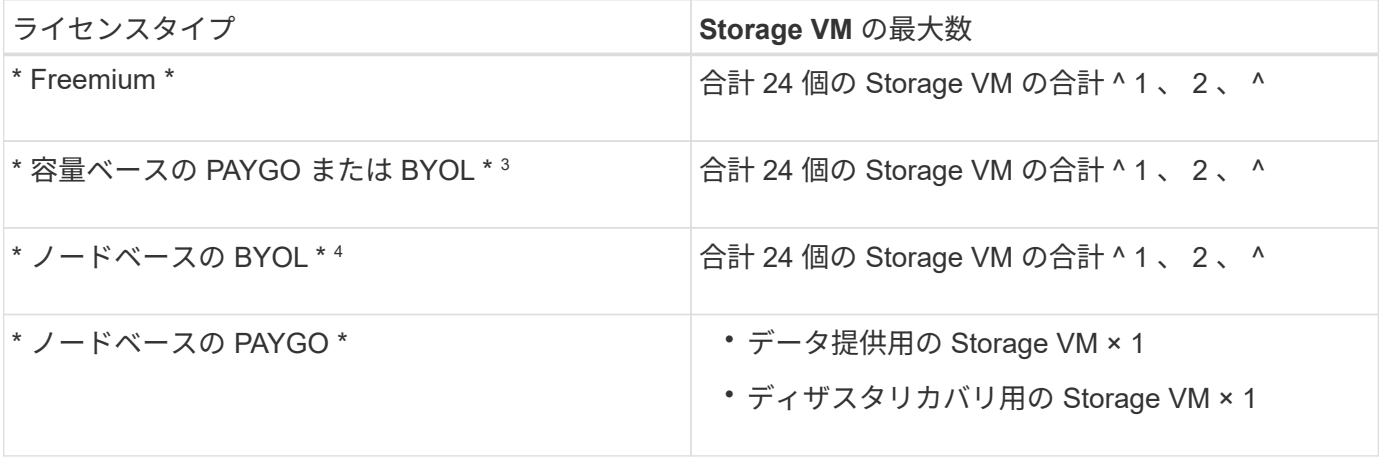

- 1. これらの 24 個の Storage VM からデータを提供することも、ディザスタリカバリ( DR )用に設定する こともできます。
- 2. 各 Storage VM に最大 3 つの LIF を設定できます。 2 つはデータ LIF 、 1 つは SVM 管理 LIF です。
- 3. 容量ベースのライセンスの場合、追加の Storage VM には追加のライセンスコストは発生しませんが、 Storage VM 1 台あたり最低容量は 4TiB 課金されます。たとえば、 2 台の Storage VM を作成し、それぞ れに 2TiB のプロビジョニング済み容量がある場合、合計で 8TiB の容量が請求されます。
- 4. ノードベースの BYOL の場合、デフォルトでは、 Cloud Volumes ONTAP に付属する最初の Storage VM 以降の追加の DATA Serving\_storage VM ごとにアドオンライセンスが必要です。アカウントチームに問 い合わせて Storage VM アドオンライセンスを取得してください。

ディザスタリカバリ( DR )用に設定する Storage VM には追加ライセンスは必要ありませんが(無償 )、 Storage VM の数は制限に含まれます。たとえば、ディザスタリカバリ用に設定されたデータ提供用 の Storage VM が 12 台ある場合、上限に達し、それ以上 Storage VM を作成できません。

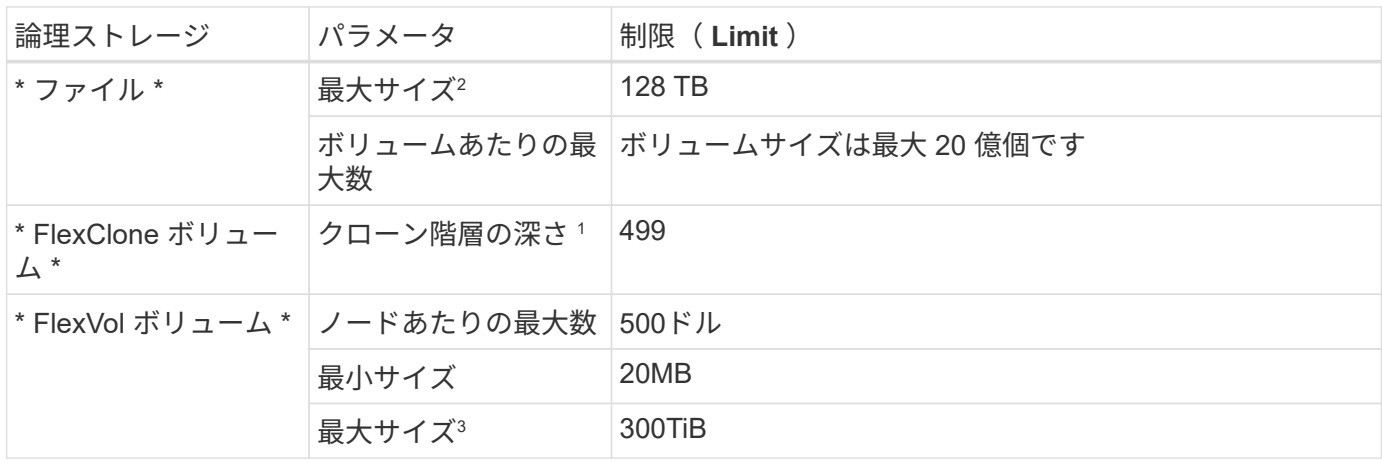

#### ファイルとボリュームの制限

| 論理ストレージ                               | パラメータ                        | 制限(Limit) |
|---------------------------------------|------------------------------|-----------|
| $*$ qtree $*$                         | FlexVol あたりの最大  4,995人<br>数  |           |
| * Snapshot $\Box \, \mathfrak{L} - *$ | FlexVol あたりの最大  1,023  <br>数 |           |

<sup>1.</sup> クローン階層の深さは、 1 つの FlexVol から作成できる、ネストされた FlexClone ボリュームの最大階層 です。

- 2. ONTAP 9.12.1P2以降では、上限は128TBです。ONTAP 9.11.1以前のバージョンでは、最大16TBです。
- 3. Cloud Volumes ONTAP 9.12.1 P2および9.13.0 P2以降では、System ManagerおよびONTAP CLIを使用し て、最大サイズ300TiBのFlexVolボリュームを作成できます。

#### **iSCSI** ストレージの制限

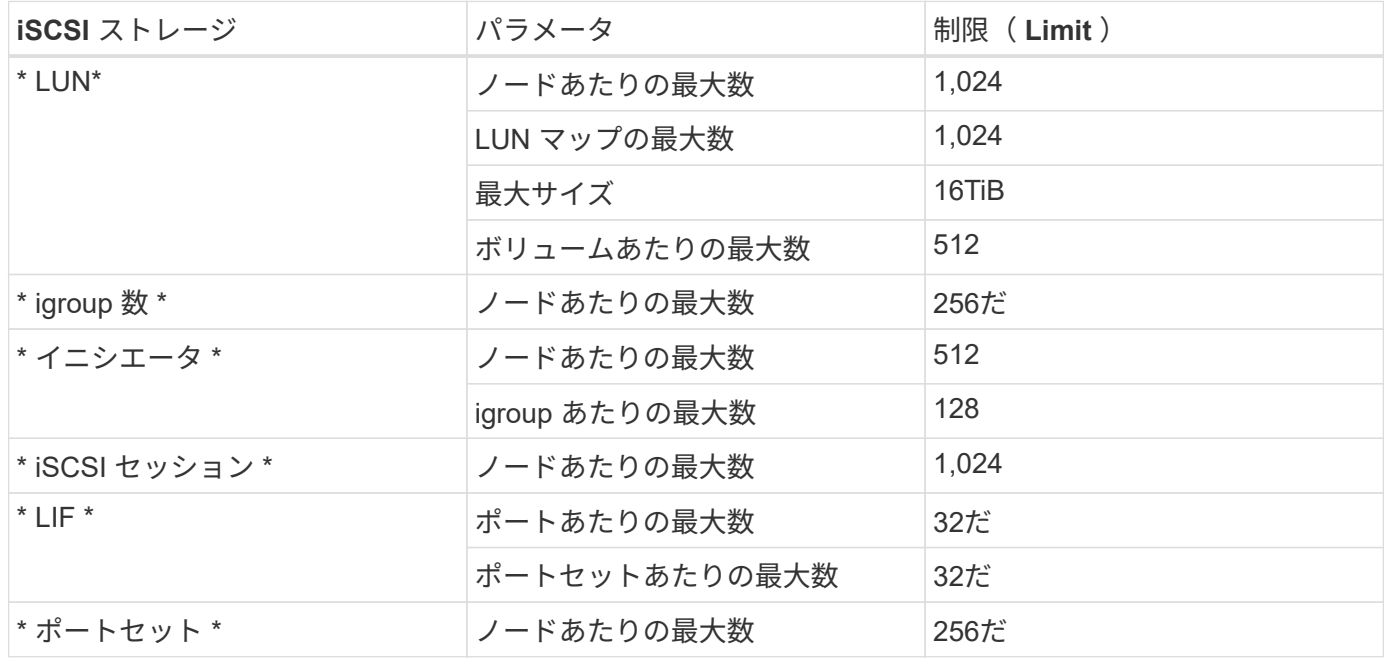

### <span id="page-19-0"></span>**Google Cloud** のストレージ制限

Cloud Volumes ONTAP には、安定した運用を実現するために、ストレージ構成の制限が あります最大のパフォーマンスを得るためには、システムを最大値で構成しないでくだ さい。

#### ライセンス別の最大システム容量

Cloud Volumes ONTAP システムの最大システム容量はライセンスで決まります。最大システム容量には、デ ィスクベースのストレージに加えて、データの階層化に使用されるオブジェクトストレージが含まれます。

ネットアップでは、システム容量の制限を超えた使用はサポートしていません。ライセンス容量の上限に達す ると、「Action Required」メッセージが表示され、ディスクを追加できなくなります。

一部の構成では、ディスク制限により、ディスクのみを使用して容量制限に達することができません。を使用

して容量の制限に達することができます ["](https://docs.netapp.com/us-en/cloud-manager-cloud-volumes-ontap/concept-data-tiering.html)[使用頻度の低いデータをオブジェクトストレージに階層化します](https://docs.netapp.com/us-en/cloud-manager-cloud-volumes-ontap/concept-data-tiering.html)["](https://docs.netapp.com/us-en/cloud-manager-cloud-volumes-ontap/concept-data-tiering.html) 。詳細については、以下のディスク制限を参照してください。

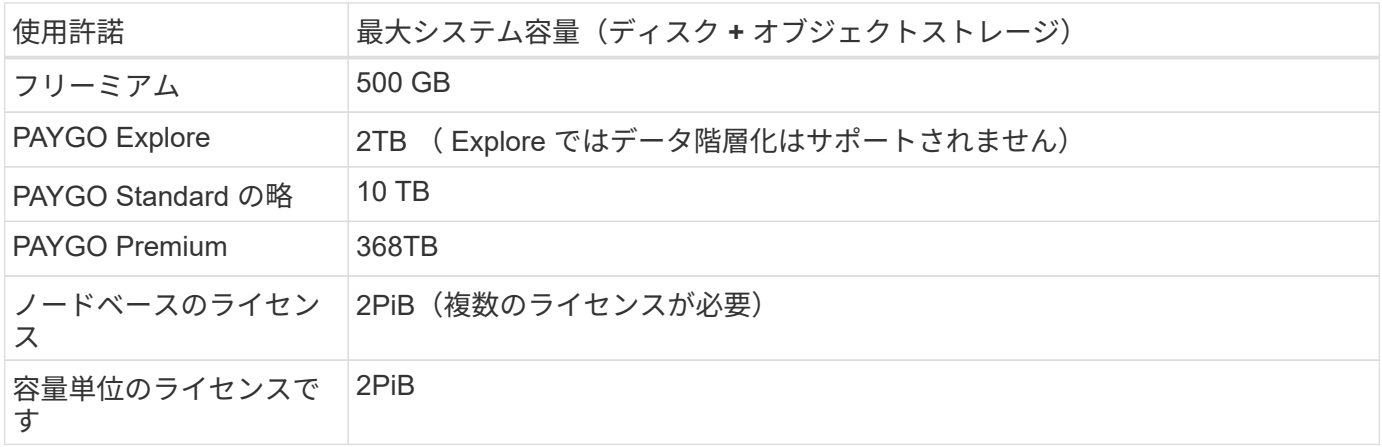

**HA** ペアの場合、ライセンスで許可されるノードあたりの容量制限はか、それとも **HA** ペア全体の容量制限です か。

容量制限は HA ペア全体の容量制限です。ノード単位ではありません。たとえば、 Premium ライセンスを使 用する場合、両方のノード間で最大 368 TB の容量を確保できます。

**HA** ペアの場合、ミラーリングされたデータはライセンスで許可されている容量の上限にカウントされますか。

いいえ、できません。HA ペアのデータは、 Google Cloud で障害が発生した場合にデータを利用できるよう に、ノード間で同期的にミラーされます。たとえば、ノードAで8 TBのディスクを購入した場合、BlueXPは ノードBにも8 TBのディスクを割り当てます。このディスクはミラーリングされたデータに使用されま す。16TB の容量がプロビジョニングされましたが、ライセンスの上限には 8TB しかカウントされません。

#### アグリゲートの制限

Cloud Volumes ONTAP は、 Google Cloud Platform のディスクを *Aggregate*. にグループ化します。アグリゲ ートは、ボリュームにストレージを提供します。

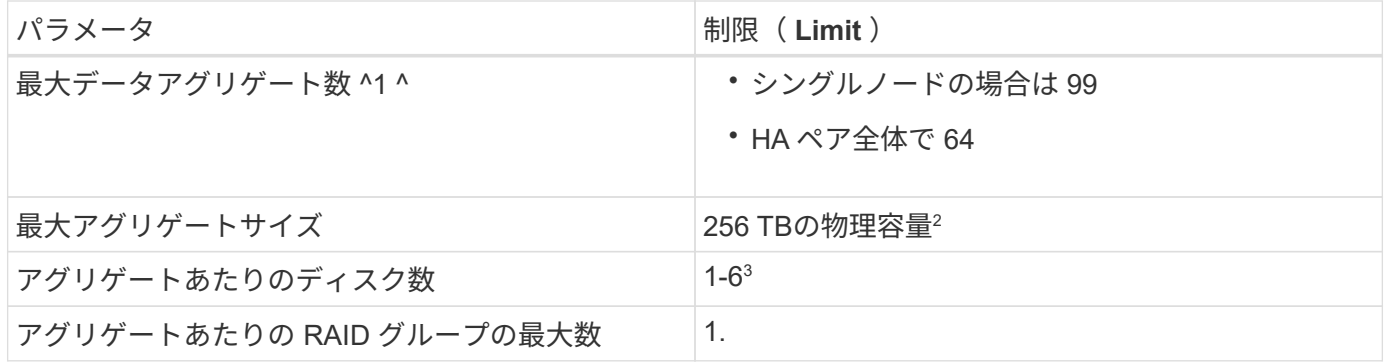

注:

- 1. データアグリゲートの最大数にルートアグリゲートは含まれません。
- 2. アグリゲートの容量の制限は、アグリゲートを構成するディスクに基づいています。データの階層化に使 用されるオブジェクトストレージは制限に含まれません。
- 3. アグリゲート内のディスクはすべて同じサイズである必要があります。

#### ディスクと階層化の制限

次の表に、ディスクのみの場合の最大システム容量と、オブジェクトストレージへのディスクおよびコールド データの階層化を示します。ディスク制限はユーザデータが格納されたディスクに固有です。ブートディス ク、ルートディスク、NVRAMは制限に含まれません。

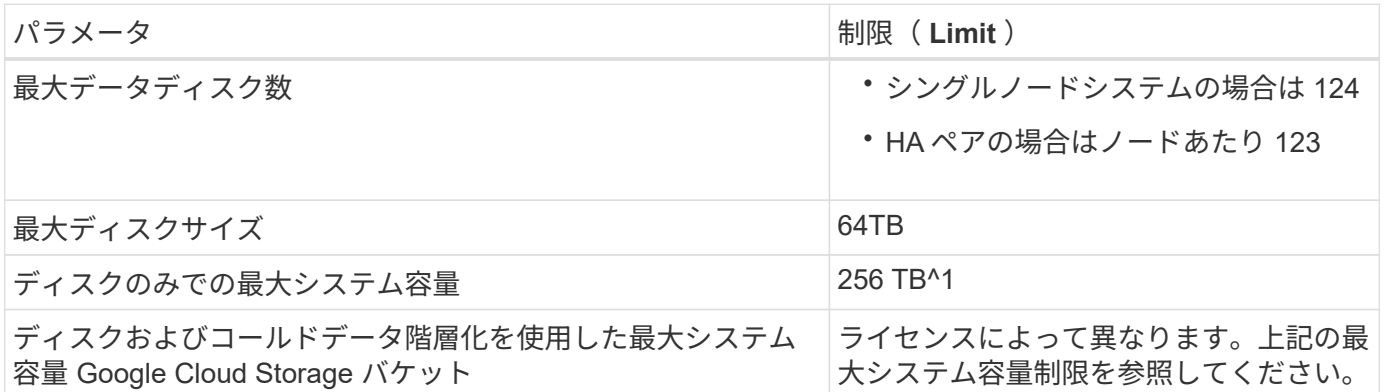

^1 この制限は、 Google Cloud Platform の仮想マシンの制限により定義されています。

#### **Storage VM** の制限

一部の構成では、 Cloud Volumes ONTAP 用に Storage VM ( SVM )を追加で作成することができます。

これらはテスト済みの制限です。理論的には追加の Storage VM を設定できますが、サポート対象外です。

["Storage VM](https://docs.netapp.com/us-en/cloud-manager-cloud-volumes-ontap/task-managing-svms-gcp.html) [を追加で作成する方法について説明します](https://docs.netapp.com/us-en/cloud-manager-cloud-volumes-ontap/task-managing-svms-gcp.html)["](https://docs.netapp.com/us-en/cloud-manager-cloud-volumes-ontap/task-managing-svms-gcp.html)。

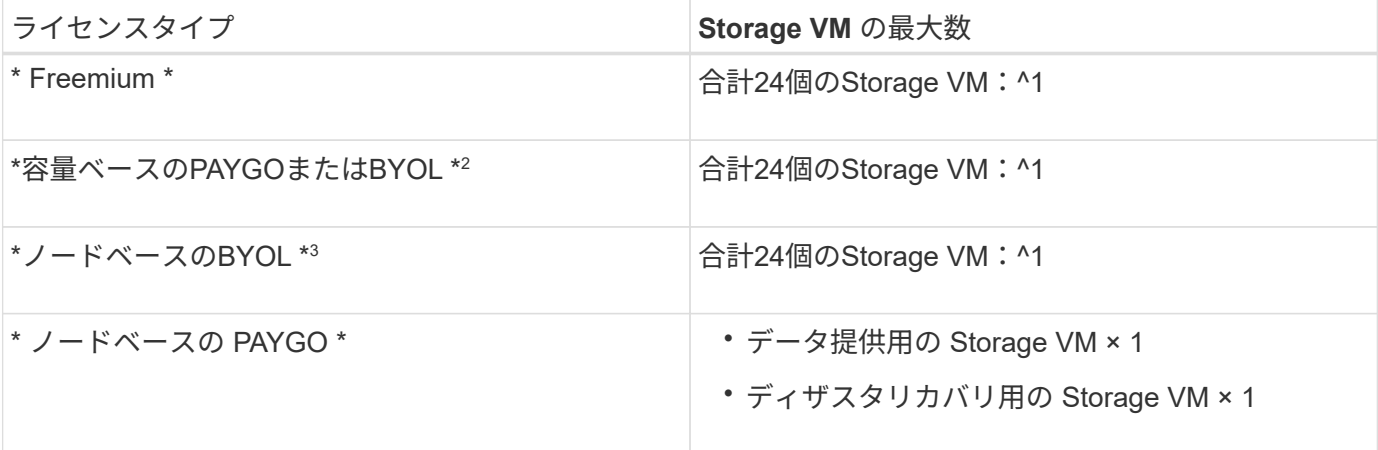

- 1. これらの 24 個の Storage VM からデータを提供することも、ディザスタリカバリ( DR )用に設定する こともできます。
- 2. 容量ベースのライセンスの場合、追加の Storage VM には追加のライセンスコストは発生しませんが、 Storage VM 1 台あたり最低容量は 4TiB 課金されます。たとえば、 2 台の Storage VM を作成し、それぞ れに 2TiB のプロビジョニング済み容量がある場合、合計で 8TiB の容量が請求されます。
- 3. ノードベースの BYOL の場合、デフォルトでは、 Cloud Volumes ONTAP に付属する最初の Storage VM 以降の追加の DATA Serving\_storage VM ごとにアドオンライセンスが必要です。アカウントチームに問 い合わせて Storage VM アドオンライセンスを取得してください。

ディザスタリカバリ( DR )用に設定する Storage VM には追加ライセンスは必要ありませんが(無償

)、 Storage VM の数は制限に含まれます。たとえば、ディザスタリカバリ用に設定されたデータ提供 用の Storage VM が 12 台ある場合、上限に達し、それ以上 Storage VM を作成できません。

#### 論理ストレージの制限

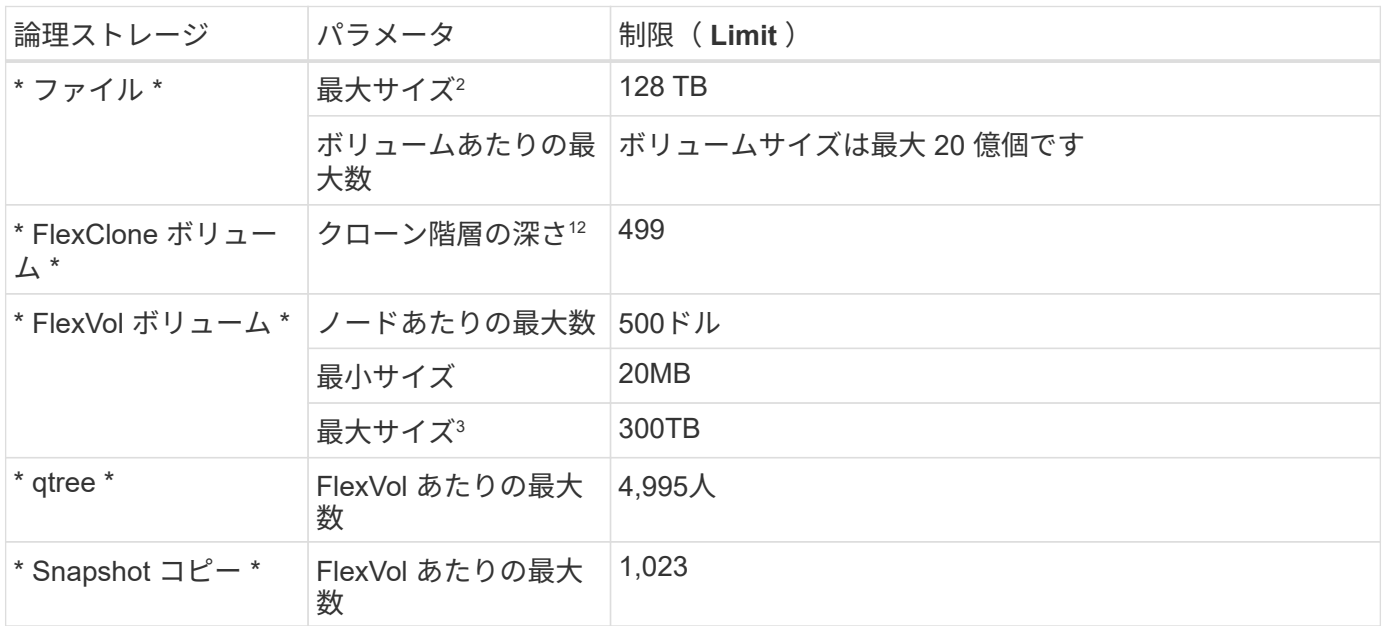

- 1. クローン階層の深さは、 1 つの FlexVol から作成できる、ネストされた FlexClone ボリュームの最大階層 です。
- 2. ONTAP 9.12.1P2以降では、上限は128TBです。ONTAP 9.11.1以前のバージョンでは、最大16TBです。
- 3. Cloud Volumes ONTAP 9.12.1 P2および9.13.0 P2以降では、System ManagerおよびONTAP CLIを使用し て、最大サイズ300TiBのFlexVolボリュームを作成できます。

**iSCSI** ストレージの制限

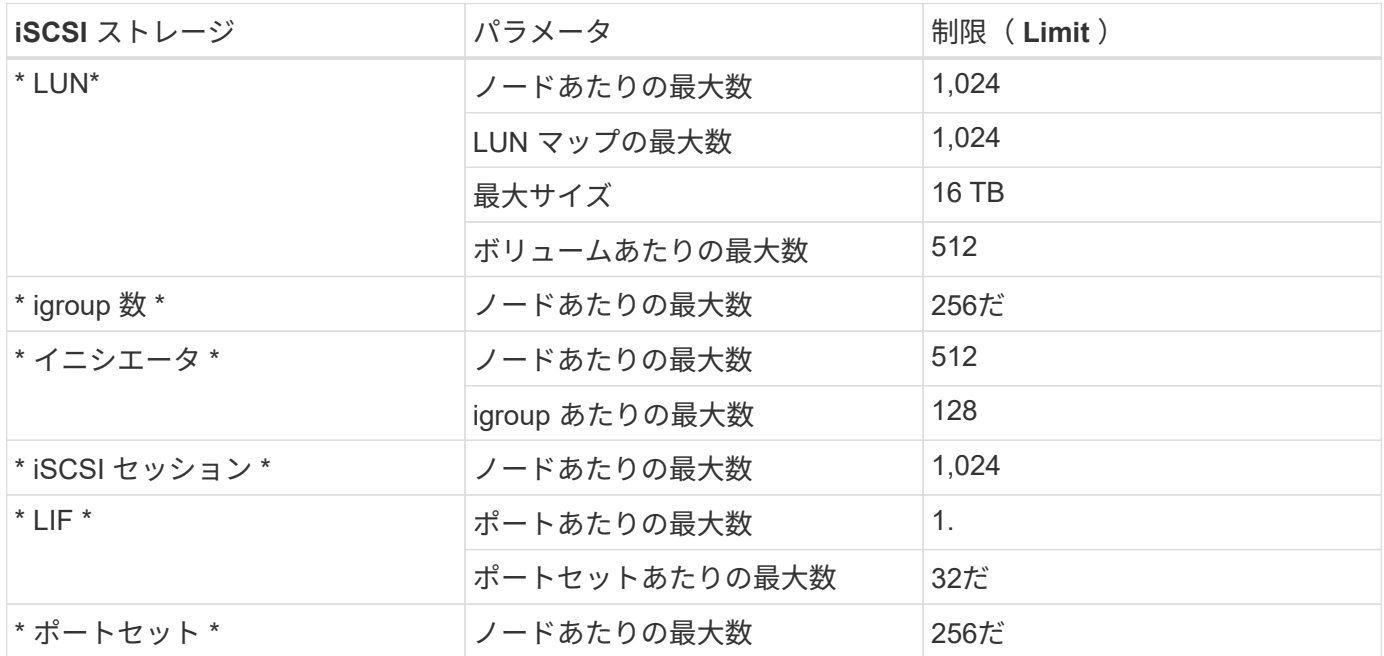

**Cloud Volumes ONTAP HA** ペアでは、ストレージの迅速な使用はサポートされません ギブバック

ノードがリブートしたら、ストレージを戻す前に、パートナーがデータを同期する必要があります。データの 再同期にかかる時間は、ノードが停止している間にクライアントが書き込んだデータの量、およびギブバック の実行中のデータの書き込み速度によって異なります。

["Google Cloud](https://docs.netapp.com/us-en/cloud-manager-cloud-volumes-ontap/concept-ha-google-cloud.html)[で実](https://docs.netapp.com/us-en/cloud-manager-cloud-volumes-ontap/concept-ha-google-cloud.html)[行](https://docs.netapp.com/us-en/cloud-manager-cloud-volumes-ontap/concept-ha-google-cloud.html)[される](https://docs.netapp.com/us-en/cloud-manager-cloud-volumes-ontap/concept-ha-google-cloud.html)[Cloud Volumes ONTAP HA](https://docs.netapp.com/us-en/cloud-manager-cloud-volumes-ontap/concept-ha-google-cloud.html)[ペアのストレージの](https://docs.netapp.com/us-en/cloud-manager-cloud-volumes-ontap/concept-ha-google-cloud.html)[仕組](https://docs.netapp.com/us-en/cloud-manager-cloud-volumes-ontap/concept-ha-google-cloud.html)[みを説明します](https://docs.netapp.com/us-en/cloud-manager-cloud-volumes-ontap/concept-ha-google-cloud.html)["](https://docs.netapp.com/us-en/cloud-manager-cloud-volumes-ontap/concept-ha-google-cloud.html)。

Copyright © 2024 NetApp, Inc. All Rights Reserved. Printed in the U.S.このドキュメントは著作権によって保 護されています。著作権所有者の書面による事前承諾がある場合を除き、画像媒体、電子媒体、および写真複 写、記録媒体、テープ媒体、電子検索システムへの組み込みを含む機械媒体など、いかなる形式および方法に よる複製も禁止します。

ネットアップの著作物から派生したソフトウェアは、次に示す使用許諾条項および免責条項の対象となりま す。

このソフトウェアは、ネットアップによって「現状のまま」提供されています。ネットアップは明示的な保 証、または商品性および特定目的に対する適合性の暗示的保証を含み、かつこれに限定されないいかなる暗示 的な保証も行いません。ネットアップは、代替品または代替サービスの調達、使用不能、データ損失、利益損 失、業務中断を含み、かつこれに限定されない、このソフトウェアの使用により生じたすべての直接的損害、 間接的損害、偶発的損害、特別損害、懲罰的損害、必然的損害の発生に対して、損失の発生の可能性が通知さ れていたとしても、その発生理由、根拠とする責任論、契約の有無、厳格責任、不法行為(過失またはそうで ない場合を含む)にかかわらず、一切の責任を負いません。

ネットアップは、ここに記載されているすべての製品に対する変更を随時、予告なく行う権利を保有します。 ネットアップによる明示的な書面による合意がある場合を除き、ここに記載されている製品の使用により生じ る責任および義務に対して、ネットアップは責任を負いません。この製品の使用または購入は、ネットアップ の特許権、商標権、または他の知的所有権に基づくライセンスの供与とはみなされません。

このマニュアルに記載されている製品は、1つ以上の米国特許、その他の国の特許、および出願中の特許によ って保護されている場合があります。

権利の制限について:政府による使用、複製、開示は、DFARS 252.227-7013(2014年2月)およびFAR 5252.227-19(2007年12月)のRights in Technical Data -Noncommercial Items(技術データ - 非商用品目に関 する諸権利)条項の(b)(3)項、に規定された制限が適用されます。

本書に含まれるデータは商用製品および / または商用サービス(FAR 2.101の定義に基づく)に関係し、デー タの所有権はNetApp, Inc.にあります。本契約に基づき提供されるすべてのネットアップの技術データおよび コンピュータ ソフトウェアは、商用目的であり、私費のみで開発されたものです。米国政府は本データに対 し、非独占的かつ移転およびサブライセンス不可で、全世界を対象とする取り消し不能の制限付き使用権を有 し、本データの提供の根拠となった米国政府契約に関連し、当該契約の裏付けとする場合にのみ本データを使 用できます。前述の場合を除き、NetApp, Inc.の書面による許可を事前に得ることなく、本データを使用、開 示、転載、改変するほか、上演または展示することはできません。国防総省にかかる米国政府のデータ使用権 については、DFARS 252.227-7015(b)項(2014年2月)で定められた権利のみが認められます。

#### 商標に関する情報

NetApp、NetAppのロゴ、<http://www.netapp.com/TM>に記載されているマークは、NetApp, Inc.の商標です。そ の他の会社名と製品名は、それを所有する各社の商標である場合があります。